# QuickTime Constants Reference

**QuickTime**

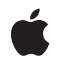

**2006-05-23**

#### á

Apple Inc. © 2006 Apple Computer, Inc. All rights reserved.

No part of this publication may be reproduced, stored in a retrieval system, or transmitted, in any form or by any means, mechanical, electronic, photocopying, recording, or otherwise, without prior written permission of Apple Inc., with the following exceptions: Any person is hereby authorized to store documentation on a single computer for personal use only and to print copies of documentation for personal use provided that the documentation contains Apple's copyright notice.

The Apple logo is a trademark of Apple Inc.

Use of the "keyboard" Apple logo (Option-Shift-K) for commercial purposes without the prior written consent of Apple may constitute trademark infringement and unfair competition in violation of federal and state laws.

No licenses, express or implied, are granted with respect to any of the technology described in this document. Apple retains all intellectual property rights associated with the technology described in this document. This document is intended to assist application developers to develop applications only for Apple-labeled computers.

Every effort has been made to ensure that the information in this document is accurate. Apple is not responsible for typographical errors.

Apple Inc. 1 Infinite Loop Cupertino, CA 95014 408-996-1010

.Mac is a registered service mark of Apple Inc.

Apple, the Apple logo, Carbon, ColorSync, Logic, Mac, Mac OS, Macintosh, Pixlet, QuickDraw, QuickTime, and SoundTrack are trademarks of Apple Inc., registered in the United States and other countries.

Adobe, Acrobat, and PostScript are trademarks or registered trademarks of Adobe Systems Incorporated in the U.S. and/or other countries.

Java and all Java-based trademarks are trademarks or registered trademarks of Sun Microsystems, Inc. in the U.S. and other countries.

Times is a registered trademark of Heidelberger Druckmaschinen AG, available from Linotype Library GmbH.

Simultaneously published in the United States and Canada.

Even though Apple has reviewed this document,<br>APPLE MAKES NO WARRANTY OR REPRESENTATION,<br>EITHER EXPRESS OR IMPLIED, WITH RESPECT TO **THIS DOCUMENT, ITS QUALITY, ACCURACY, MERCHANTABILITY,OR FITNESS FOR A PARTICULAR PURPOSE. AS A RESULT, THIS DOCUMENT IS PROVIDED "AS IS," AND YOU, THE READER, ARE ASSUMING THE ENTIRE RISK AS TO ITS QUALITY AND ACCURACY.**

**IN NO EVENT WILL APPLE BE LIABLE FOR DIRECT, INDIRECT, SPECIAL, INCIDENTAL, OR CONSEQUENTIALDAMAGES RESULTINGFROM ANY DEFECT OR INACCURACY IN THIS DOCUMENT, even if advised of the possibility of such damages.**

**THE WARRANTY AND REMEDIES SET FORTH ABOVE ARE EXCLUSIVE AND IN LIEU OF ALL OTHERS, ORAL OR WRITTEN, EXPRESS OR IMPLIED. No Apple dealer, agent, or employee is authorized to make any modification, extension, or addition to this warranty.**

**Some states do not allow the exclusion orlimitation of implied warranties or liability for incidental or consequential damages, so the above limitation or exclusion may not apply to you. This warranty gives you specific legal rights, and you may also have other rights which vary from state to state.**

## **Contents**

#### **[QuickTime](#page-4-0) Constants Reference 5**

[Overview](#page-4-1) 5 [Constants](#page-4-2) 5 Atom ID [Codes](#page-4-3) 5 [FCompressImage](#page-13-0) Values 14 [Codec](#page-14-0) Flags 15 [VDSetCompression](#page-20-0) Values 21 [CodecInfo](#page-20-1) Values 21 [CreateMovieFile](#page-22-0) Values 23 [FlattenMovieData](#page-23-0) Values 24 ICM [Preferences](#page-23-1) and Flags 24 [ImageFieldSequenceExtractCombine](#page-25-0) Values 26 [QTSetComponentProperty](#page-25-1) Values 26 [kDataHCanRead](#page-26-0) 27 [QTVRWrapAndConstrain](#page-27-0) Values 28 Sprite [Properties](#page-28-0) 29 [QTSampleTableGetSampleFlags](#page-29-0) Values 30 [movieFileSpecValid](#page-30-0) 31 [MovieImportDataRef](#page-30-1) Values 31 [MovieProgressProc](#page-31-0) Values 32 New Movie [Properties](#page-33-0) 34 [NewMovieController](#page-33-1) Values 34 QuickTime [Preferences](#page-34-0) Dialog Options 35 Standard [Compression](#page-39-0) Constants 40 [SGPanelGetDITLForSize](#page-43-0) Values 44 Media [Identifiers](#page-43-1) 44 [SpriteWorldHitTest](#page-44-0) Values 45 Text [Properties](#page-45-0) 46 [ToneDescription](#page-49-0) Values 50 [Arithmetic](#page-49-1) and Logical Operator IDs 50 Codec [Identifiers](#page-49-2) 50 Codec [Properties](#page-50-0) 51 Codec Type [Constants](#page-51-0) 52 Color [Constants](#page-53-0) 54 Color [Modes](#page-53-1) 54 [Component](#page-53-2) Call Selectors 54 [Component](#page-62-0) Identifiers 63 [Component](#page-63-0) Property IDs and Flags 64 Error [Codes](#page-63-1) 64 File Types and [Creators](#page-69-0) 70 [Graphics](#page-71-0) Transfer Modes 72

[Localization](#page-75-0) Codes 76

**[Document](#page-84-0) Revision History 85**

**[Index](#page-86-0) 87**

# <span id="page-4-0"></span>QuickTime Constants Reference

**Framework:** Frameworks/QuickTime.framework

**Declared** in **in** ImageCodec.h ImageCompression.h MacErrors.h Movies.h QuickTimeComponents.h QuickTimeMusic.h QuickdrawTypes.h Script.h

## <span id="page-4-1"></span>**Overview**

This reference covers the constants common to multiple QuickTime frameworks.

## <span id="page-4-3"></span><span id="page-4-2"></span>**Constants**

## **Atom ID Codes**

Identify the four-character type codes of atoms.

```
enum {
  ConnectionSpeedPrefsType = 'cspd',
  ConnectionSpeedIsValidPrefsType = 'vspd'
};
enum {<br>kEffectNameAtom<br>kEffectTypeAtom
                                = 'name', /* name of effect */= 'type', /* codec sub-type for effect */ kEffectManufacturerAtom = 'manu' /* codec manufacturer for effect */
};
enum {
 kGraphicsExportGroup = 'expo',<br>kGraphicsExportFileType = 'ftyp',
 kGraphicsExportFileType = 'ftyp',<br>kGraphicsExportMIMEType = 'mime',
 kGraphicsExportMIMEType = 'mime'<br>kGraphicsExportExtension = 'ext '
 kGraphicsExportExtension
  kGraphicsExportDescription = 'desc'
};
enum {
 kInputMapSubInputID = 'subi'
};
enum {
 kMovieMediaDataReference = 'mmdr', /* data reference*/
  kMovieMediaDefaultDataReferenceID = 'ddri', /* atom id*/
 kMovieMediaSlaveTime = 'slti', /* boolean*/
 kMovieMediaSlaveAudio = 'slau', /* boolean*/
  kMovieMediaSlaveGraphicsMode = 'slgr', /* boolean*/
 kMovieMediaAutoPlay = 'play', /* boolean*/
 kMovieMediaLoop = 'loop', /* UInt8 (0=no loop, 1=loop, 2=palindrome
loop) */kMovieMediaUseMIMEType = 'mime', /* string indicating the MIME type to
use for the dataref (usually not required)*/
 kMovieMediaTitle = 'til1', /* string of the media's title (tooltips)*/
 kMovieMediaAltText = 'altt', /* string of alternate text if media
isn't loaded*/
 kMovieMediaClipBegin = 'clpb', /* MovieMediaTimeRecord of start time of
 embedded media*/
  kMovieMediaClipDuration = 'clpd', /* MovieMediaTimeRecord of duration of 
embedded media*/
 kMovieMediaRegionAtom = 'regi', /* contains subatoms that describe layout*/
  kMovieMediaSlaveTrackDuration = 'sltr', /* Boolean indicating that media handler
  should adjust track and media based on actual embedded movie duration*/
  kMovieMediaEnableFrameStepping = 'enfs', /* boolean. if true stepping on external
 movie steps frames within embedded movie.*/
  kMovieMediaBackgroundColor = 'bkcl', /* RGBColor.*/
 kMovieMediaPrerollTime = 'prer' /* SInt32 indicating preroll time*/
};
enum {
 kMovieMediaSpatialAdjustment = 'fit ', /* OSType from kMovieMediaFit**/
 kMovieMediaRectangleAtom = 'rect',<br>kMovieMediaTop = 'top',
 kMovieMediaTop = 'top ',<br>
kMovieMediaLeft = 'left',
 kMovieMediaLeft = 'left'<br>kMovieMediaWidth = 'wd '
 kMovieMediaWidth = 'wd<br>kMovieMediaHeight = 'ht
  kMovieMediaHeight = 'ht '
};
enum {
 kQTEventType = 'evnt',<br>kAction = 'actn',
 kAction = 'actn',
 kWhichAction = 'whic',
 kActionParameter = 'parm',
```

```
kActionTarget = 'targ',<br>kActionFlags = 'flag',
 kActionFlags = 'flag',
kActionParameterMinValue = 'minv',
kActionParameterMaxValue = 'maxv',
 kActionListAtomType = 'list',
   kExpressionContainerAtomType = 'expr',
  kConditionalAtomType = 'test',<br>kOperatorAtomType = 'oper',
  kOperatorAtomType = 'oper',<br>kOperandAtomType = 'oprn',
 kOperandAtomType = 'oprn',
 kCommentAtomType = 'why ',
  kCustomActionHandler = 'cust',<br>kCustomHandlerID = 'id ',<br>kCustomHandlerDesc = 'desc',
 kCustomHandlerID = 'id ',
 kCustomHandlerDesc = 'desc',
   kQTEventRecordAtomType = 'erec'
};
enum {
 kQTParseTextHREFText = 'text', /* string*/
 kQTParseTextHREFBaseURL = 'burl', /* string*/
 kQTParseTextHREFClickPoint = 'clik', /* Point; if present, QTParseTextHREF 
will expand URLs to support server-side image maps*/
   kQTParseTextHREFUseAltDelim = 'altd', /* boolean; if no 
kQTParseTextHREFDelimiter, delim is ':'*/
   kQTParseTextHREFDelimiter = 'delm', /* character*/
   kQTParseTextHREFRecomposeHREF = 'rhrf' /* Boolean; if true, QTParseTextHREF 
returns recomposed HREF with URL expanded as appropriate*/
};
enum {
 kQTResolutionSettings = 'reso',
 kQTTargetDataSize = 'dasz',
 kQTDontRecompress = 'dntr',
 kQTInterlaceStyle = 'ilac',
  kQTColorSyncProfile = 'iccp',<br>kQTThumbnailSettings = 'thum',
  kQTThumbnailSettings<br>kQTEnableExif
                             = 'exif', /* UInt8 (boolean)*/
 kOTMetaData = 'meta'
};
enum {
  kQTSConnectionPrefsType = 'stcm', /* root atom that all other atoms are
contained in*/
                                     /* kQTSNotUsedForProxyPrefsType = 'nopr',
     // comma-delimited list of URLs that are never used for proxies*/
  kQTSConnectionMethodPrefsType = 'mthd', /* connection method (OSType that
matches one of the following three)*/
  kQTSDirectConnectPrefsType = 'drct', /* used if direct connect
(QTSDirectConnectPrefsRecord)*/
                                       /* kQTSRTSPProxyPrefsType = 'rtsp',
   // used if RTSP Proxy (QTSProxyPrefsRecord)*/
  kQTSSOCKSPrefsType = 'sock' /* used if SOCKS Proxy
(QTSProxyPrefsRecord)*/
};
enum {<br>kQTSNullNotification
 kQTSNullNotification = 'null', /* NULL */
 kQTSErrorNotification = 'err ', /* QTSErrorParams*, optional */
   kQTSNewPresDetectedNotification = 'newp', /* QTSNewPresDetectedParams* */
   kQTSPresBeginChangingNotification = 'prcb', /* NULL */
   kQTSPresDoneChangingNotification = 'prcd', /* NULL */
   kQTSPresentationChangedNotification = 'prch', /* NULL */
   kQTSNewStreamNotification = 'stnw', /* QTSNewStreamParams* */
```

```
 kQTSStreamBeginChangingNotification = 'stcb', /* QTSStream */
  kQTSStreamDoneChangingNotification = 'stcd', /* QTSStream */
 kQTSStreamChangedNotification = 'stch', /* QTSStreamChangedParams* */
 kQTSStreamGoneNotification = 'stgn', /* QTSStreamGoneParams* */
 kQTSPreviewAckNotification = 'pvak', /* QTSStream */<br>kOTSPrerollAckNotification = 'pack', /* QTSStream */
 kQTSPrerollAckNotification = 'pack', /* QTSStream */
 kQTSStartAckNotification = 'sack', /* QTSStream */
  kQTSStopAckNotification = 'xack', /* QTSStream */
  kQTSStatusNotification = 'stat', /* QTSStatusParams* */
 kQTSURLNotification = 'url ', /* QTSURLParams* */
 kQTSDurationNotification = 'dura', /* QTSDurationAtom* */
  kQTSNewPresentationNotification = 'nprs', /* QTSPresentation */
  kQTSPresentationGoneNotification = 'xprs', /* QTSPresentation */
  kQTSPresentationDoneNotification = 'pdon', /* NULL */
  kQTSBandwidthAlertNotification = 'bwal', /* QTSBandwidthAlertParams* */
  kQTSAnnotationsChangedNotification = 'meta' /* NULL */
};
enum {<br>kOTSStatisticsInfo
                               = 'stat', /* QTSStatisticsParams* */
  kQTSMinStatusDimensionsInfo = 'mstd', /* QTSDimensionParams* */
  kQTSNormalStatusDimensionsInfo = 'nstd', /* QTSDimensionParams* */
 kQTSTotalDataRateInfo = 'drtt', \frac{1}{2} UInt32*, add to what's there */
 kQTSTotalDataRateInInfo = 'drti', /* UInt32*, add to what's there */<br>kQTSTotalDataRateOutInfo = 'drto', /* UInt32*, add to what's there */
                              = 'drto', /* UInt32*, add to what's there */
 kQTSLostPercentInfo = 'lpct', /* QTSLostPercentParams*, add to what's
 there */
 kQTSNumViewersInfo = 'nviw', /\star UInt32* \star/
 kQTSMediaTypeInfo = 'mtyp', /* OSType* */kQTSNameInfo = 'name', /* QTSNameParams* */<br>kQTSCanHandleSendDataType = 'chsd', /* QTSCanHandleSendD
                               = 'chsd', /* QTSCanHandleSendDataTypeParams* */
 kQTSAnnotationsInfo = 'meta', /\star QTAtomContainer \star/
  kQTSRemainingBufferTimeInfo = 'btms', /* UInt32* remaining buffer time before
 playback, in microseconds */
 kQTSInfo_SettingsText = 'sttx', /* QTSSettingsTextParams* */
 kQTSInfo_AverageFrameRate = 'fps ' /* UnsignedFixed* */
};
enum {
 kQTSStreamMediaType = 'strm'
\};
enum {
  kQTSTargetBufferDurationInfo = 'bufr', /* Fixed* in seconds; expected, not actual
  */
 kQTSDurationInfo = 'dura', /* QTSDurationAtom* */
  kQTSSoundLevelMeteringEnabledInfo = 'mtrn', /* Boolean* */
  kQTSSoundLevelMeterInfo = 'levm', /* LevelMeterInfoPtr */
  kQTSSourceTrackIDInfo = 'otid', /* UInt32* */
 kQTSSourceLayerInfo = 'olyr', /* UInt16* */
 kQTSSourceLanguageInfo = 'olng', /* UInt16* */
 kQTSSourceTrackFlagsInfo = 'otfl', /* SInt32* */
  kQTSSourceDimensionsInfo = 'odim', /* QTSDimensionParams* */
 kQTSSourceVolumesInfo = 'ovol', /* QTSVolumesParams* */
 kQTSSourceMatrixInfo = 'omat', /* MatrixRecord* */
 kQTSSourceClipRectInfo = 'oclp', /* Rect* */
  kQTSSourceGraphicsModeInfo = 'ogrm', /* QTSGraphicsModeParams* */
  kQTSSourceScaleInfo = 'oscl', /* Point* */
  kQTSSourceBoundingRectInfo = 'orct', /* Rect* */
 kQTSSourceUserDataInfo = 'oudt', /* UserData */
 kQTSSourceInputMapInfo = 'oimp', /* QTAtomContainer */
```

```
kQTSInfo_DataProc = 'daty', /* QTSDataProofarams * */kQTSInfo_SendDataExtras = 'dext', /* QTSSendDataExtrasParams* */
  kQTSInfo_HintTrackID = 'htid', /* long* */
 kQTSInfo_URL = 'url ', /* Handle*, cstring in handle */
 kQTSInfo_Authentication = 'auup', /* QTSAuthenticationParams */
 kQTSInfo_MediaPacketizer = 'rmpk' /* ComponentInstance */
};
enum {
 kQTVRNodeHeaderAtomType = 'ndhd',
  kQTVRHotSpotParentAtomType = 'hspa',
  kQTVRHotSpotAtomType = 'hots',
  kQTVRHotSpotInfoAtomType = 'hsin',
 kQTVRLinkInfoAtomType
};
enum {
 kQTVRObjectInfoAtomID = 1,kQTVRObjectImageTrackRefAtomID = 1, \prime* New with 2.1, it adds a track reference
 to select between multiple image tracks*/
 kQTVRObjectHotSpotTrackRefAtomID = 1 /* New with 2.1, it adds a track reference
 to select between multiple hotspot tracks*/
};
enum {
  kQTVRStringAtomType = 'vrsg',
 kQTVRStringEncodingAtomType = 'vrse', /* New with 2.1*/
 kQTVRPanoSampleDataAtomType = 'pdat',<br>kOTVRObiectInfoAtomType = 'obji',
 kQTVRObjectInfoAtomType
  kQTVRImageTrackRefAtomType = 'imtr', /* Parent is kQTVRObjectInfoAtomType.
Required if track ref is not 1 as required by 2.0 format.*/
   kQTVRHotSpotTrackRefAtomType = 'hstr', /* Parent is kQTVRObjectInfoAtomType. 
Required if track ref is not 1 as required by 2.0 format.*/<br>kQTVRAngleRangeAtomType = 'array',kQTVRAngleRangeAtomType
  kQTVRTrackRefArrayAtomType = 'tref',
 kQTVRPanConstraintAtomType = 'pcon',
  kQTVRTiltConstraintAtomType = 'tcon',
  kQTVRFOVConstraintAtomType = 'fcon',
 kQTVRCubicViewAtomType = 'cuvw', /* New with 5.0*/
 kQTVRCubicFaceDataAtomType = 'cufa' /* New with 5.0*/
};
enum {
 kQTVRWorldHeaderAtomType = 'vrsc',<br>kQTVRImagingParentAtomType = 'imgp',
  kQTVRImagingParentAtomType = 'imgp',
 kQTVRPanoImagingAtomType
  kQTVRObjectImagingAtomType = 'imob',
 kQTVRNodeParentAtomType = 'vrnp',
 kQTVRNodeIDAtomType = 'vrni',<br>kQTVRNodeLocationAtomType = 'nloc',
 kQTVRNodeLocationAtomType
 kQTVRCursorParentAtomType = 'vrcp', /* New with 2.1*/kQTVRCursorAtomType = 'CURS', /\star New with 2.1*/
 kQTVRColorCursorAtomType = 'crsr' /* New with 2.1*/
};
enum {
  kSpriteAtomType = 'sprt',
  kSpriteImagesContainerAtomType = 'imct',
 kSpriteImageAtomType = 'imag',<br>kSpriteImageDataAtomType = 'imda'.
 kSpriteImageDataAtomType
  kSpriteImageDataRefAtomType = 'imre',
  kSpriteImageDataRefTypeAtomType = 'imrt',
 kSpriteImageGroupIDAtomType = 'imgr',
```

```
 kSpriteImageRegistrationAtomType = 'imrg',
   kSpriteImageDefaultImageIndexAtomType = 'defi',
  kSpriteSharedDataAtomType = 'dflt',<br>kSnriteNameAtomType = 'name',
 kSpriteNameAtomType = 'name',
 kSpriteImageNameAtomType = 'name',
   kSpriteUsesImageIDsAtomType = 'uses', /* leaf data is an array of QTAtomID's,
  one per image used*/
  kSpriteBehaviorsAtomType = 'beha',
   kSpriteImageBehaviorAtomType = 'imag',
   kSpriteCursorBehaviorAtomType = 'crsr',
   kSpriteStatusStringsBehaviorAtomType = 'sstr',
   kSpriteVariablesContainerAtomType = 'vars',
   kSpriteStringVariableAtomType = 'strv',
   kSpriteFloatingPointVariableAtomType = 'flov'
};
enum {
  kTargetMovie kTargetMovie = 'moov', \frac{1}{k} no data \frac{\ast}{k}<br>kTargetMovieName = 'mona', \frac{1}{k} (PString m
                                  = 'mona', /* (PString movieName) */
  kTargetMovieID = 'moid', /* (long movieID) */kTargetRootMovie = 'moro', /* no data */kTargetParentMovie = 'mopa', /* no data */ kTargetChildMovieTrackName = 'motn', /* (PString childMovieTrackName) */
  kTargetChildMovieTrackID = 'moti', /* (long childMovieTrackID) */
   kTargetChildMovieTrackIndex = 'motx', /* (long childMovieTrackIndex) */
  kTargetChildMovieMovieName = 'momn', /* (PString childMovieName) */
  kT</math> are the same number of <math>kT</math> and <math>kT</math> is the number of <math>kT</math>.kTargetTrackName = 'trna', /* (PString trackName) */<br>kTargetTrackID = 'trid', /* (long trackID) */
 kTargetTrackID = 'trid', /* (long trackID) */
 kTargetTrackType = 'trty', /* (OSType trackType) */
 kTargetTrackIndex = 'trin', /* (long trackIndex) */
  kTargetSpriteName = 'spna', /* (PString spring = ' kTargetSpriteID = 'spid', /* (QTAtomID spriteID) */
 kTargetSpriteIndex = 'spin', /* (short spriteIndex) */
  kTargetQD3DNamedObjectName = 'nana', /* (CString objectName) */
  kTargetCurrentQTEventParams = 'evpa' /* no data */};
enum {
  kTrackModifierInput = 0x696E, \frac{\pi}{10} is really 'in'*/
  kTrackModifierType = 0x7479, \frac{1}{x} is really 'ty'*/<br>kTrackModifierReference = 'ssrc',
  kTrackModifierReference = 'ssrc',<br>kTrackModifierObiectID = 'obid'.
  kTrackModifierObjectID
  kTrackModifierInputName = 'name'
};
enum {
   kTrackPropertyMediaType = 'mtyp', /* OSType*/
   kTrackPropertyInstantiation = 'inst' /* MovieMediaInstantiationInfoRecord*/
};
enum {
  kTrackReferenceChapterList = 'chap',<br>kTrackReferenceTimeCode = 'tmcd',
  kTrackReferenceTimeCode = 'tmcd'<br>kTrackReferenceModifier = 'ssrc'
  kTrackReferenceModifier
};
enum {
  kTweenEntry = 'twen',<br>kTweenData = 'data',
 kTweenData<br>kTweenData = 'data',<br>kTweenTvpe = 'twnt',
  kTweenType = 'twnt',<br>kTweenStartOffset = 'twst',
  kTweenStartOffset = 'twst',<br>kTweenDuration = 'twdu',
  kTweenDuration
```
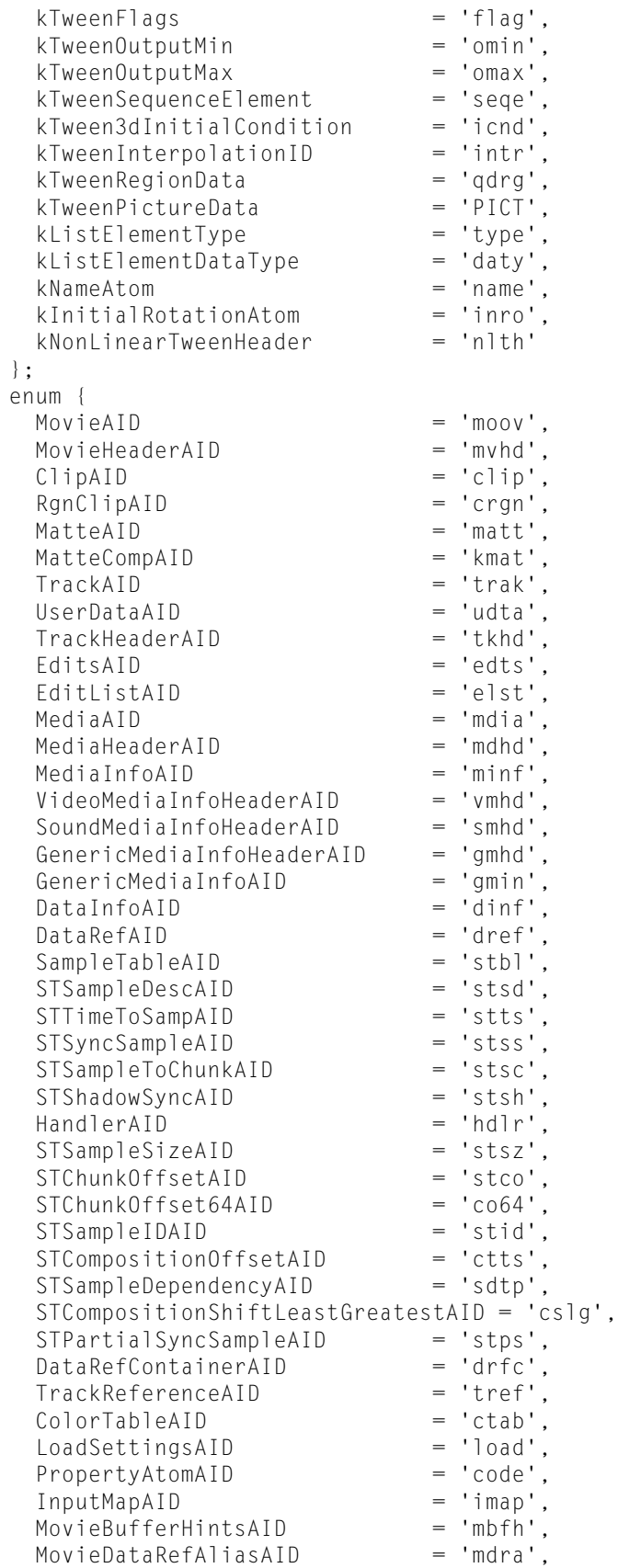

```
SoundLocalizationAID = 'sloc',
 CompressedMovieAID = 'cmov',
 CompressedMovieDataAID = 'cmvd',
DataCompressionAtomAID = 'dcom',
ReferenceMovieRecordAID = 'rmra',
 ReferenceMovieDescriptorAID = 'rmda',
ReferenceMovieDataRefAID = 'rdrf',
  ReferenceMovieVersionCheckAID = 'rmvc',
 ReferenceMovieDataRateAID = 'rmdr',
  ReferenceMovieComponentCheckAID = 'rmcd',
 ReferenceMovieQualityAID = 'rmqu',
 ReferenceMovieLanguageAID = 'rmla',
 ReferenceMovieCPURatingAID = 'rmcs',
  ReferenceMovieAlternateGroupAID = 'rmag',
 ReferenceMovieNetworkStatusAID = 'rnet',<br>CloneMediaAID = 'clon',
 CloneMediaAID
 FileTypeAID = 'ftyp',<br>SecureContentInfoAID = 'sinf',
 SecureContentInfoAID
 SecureContentSchemeTypeAID = 'schm',
 SecureContentSchemeInfoAID = 'schi'
};
enum {
 MovieResourceAtomType = 'moov',<br>MovieDataAtomType = 'mdat',<br>Filiphetic = 'mdat',
 MovieDataAtomType = 'mdat',<br>FreeAtomType = 'free',
 FreeAtomType = 'free',<br>SkipAtomType = 'skip',
 SkipAtomType = 'skip',
 WideAtomPlaceholderType = 'wide'
};
enum {
  quickTimeImageFileImageDescriptionAtom = 'idsc',
  quickTimeImageFileImageDataAtom = 'idat',
  quickTimeImageFileMetaDataAtom = 'meta',
  quickTimeImageFileColorSyncProfileAtom = 'iicc'
};
```
kMovieMediaDefaultDataReferenceID

Atom id.

Available in Mac OS X v10.0 and later.

Declared in Movies.h.

kMovieMediaSlaveTime

Boolean.

Available in Mac OS X v10.0 and later.

Declared in Movies.h.

kMovieMediaSlaveGraphicsMode Boolean.

Available in Mac OS X v10.0 and later.

Declared in Movies.h.

kMovieMediaBackgroundColor RGBColor..

Available in Mac OS X v10.0 and later.

Declared in Movies.h.

#### kMovieMediaPrerollTime

SInt32 indicating preroll time.

Available in Mac OS X v10.0 and later.

#### Declared in Movies.h.

kQTParseTextHREFText

#### String.

#### Available in Mac OS X v10.0 and later.

Declared in Movies.h.

#### kQTEnableExif

UInt8 (Boolean).

#### Available in Mac OS X v10.1 and later.

Declared in ImageCompression.h.

#### kTargetChildMovieTrackIndex

(long childMovieTrackIndex).

#### Available in Mac OS X v10.0 and later.

Declared in Movies.h.

#### kTargetChildMovieMovieName (PString childMovieName).

## Available in Mac OS X v10.0 and later.

Declared in Movies.h.

#### kTargetTrackType

#### (OSType trackType).

#### Available in Mac OS X v10.0 and later.

Declared in Movies.h.

#### kTargetTrackIndex

#### (long trackIndex).

#### Available in Mac OS X v10.0 and later.

Declared in Movies.h.

#### kTargetSpriteName

#### (PString spriteName).

#### Available in Mac OS X v10.0 and later.

Declared in Movies.h.

#### kTargetSpriteID

(QTAtomID spriteID).

#### Available in Mac OS X v10.0 and later.

Declared in Movies.h.

#### kTargetQD3DNamedObjectName

#### (CString objectName).

#### Available in Mac OS X v10.0 and later.

Declared in Movies.h.

kTargetCurrentQTEventParams

No data.

Available in Mac OS X v10.0 and later.

Declared in Movies.h.

## <span id="page-13-0"></span>**FCompressImage Values**

Constants passed to FCompressImage.

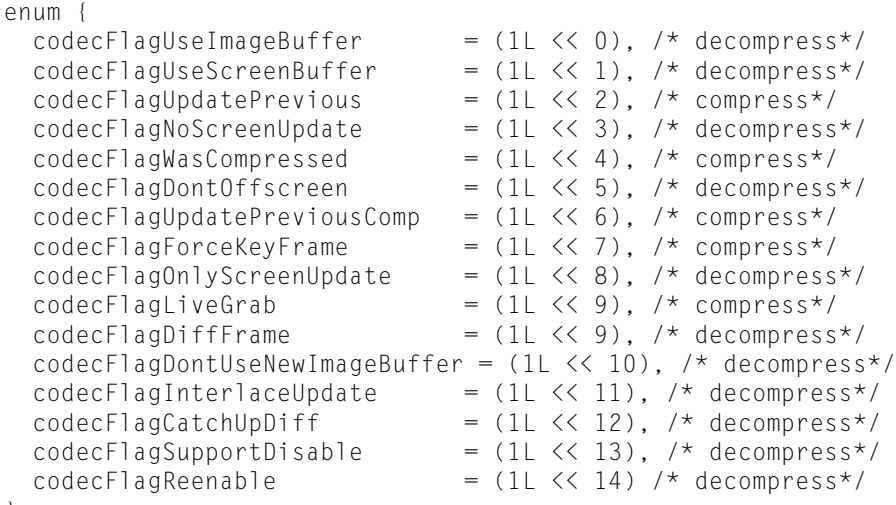

## };

#### **Constants**

codecFlagUpdatePrevious

Controls whether your compressor updates the previous image during compression. This flag is only used with sequences that are being temporally compressed. If this flag is set to 1, your compressor should copy the current frame into the previous frame buffer at the end of the frame-compression sequence. Use the source image.

Available in Mac OS X v10.0 and later.

Declared in ImageCompression.h.

codecFlagWasCompressed

Indicates to your compressor that the image to be compressed has been compressed before. This information may be useful to compressors that can compensate for the image degradation that may otherwise result from repeated compression and decompression of the same image. This flag is set to 1 to indicate that the image was previously compressed. This flag is set to 0 if the image was not previously compressed.

Available in Mac OS X v10.0 and later.

#### codecFlagUpdatePreviousComp

Controls whether your compressor updates the previous image buffer with the compressed image. This flag is only used with temporal compression. If this flag is set to 1, your compressor should update the previous frame buffer at the end of the frame-compression sequence, allowing your compressor to perform frame differencing against the compression results. Use the image that results from the compression operation. If this flag is set to 0, your compressor should not modify the previous frame buffer during compression.

Available in Mac OS X v10.0 and later.

Declared in ImageCompression.h.

#### codecFlagLiveGrab

Indicates whether the current sequence results from grabbing live video. When working with live video, your compressor should operate as quickly as possible and disable any additional processing, such as compensation for previously compressed data. This flag is set to 1 when you are compressing from a live video source.

Available in Mac OS X v10.0 and later.

Declared in ImageCompression.h.

codecFlagDiffFrame

Decompress.

#### Available in Mac OS X v10.0 and later.

Declared in ImageCompression.h.

codecFlagSupportDisable

Decompress.

#### Available in Mac OS X v10.0 and later.

<span id="page-14-0"></span>Declared in ImageCompression.h.

## **Codec Flags**

Constants that represent codec flags.

```
enum {
 codecCompletionSource = (1 \leq \leq 0), \neq asynchronous codec is done with
source data */
 codecCompletionDest = (1 \le x 1), \neq asynchronous codec is done with
destination data */
  codecCompletionDontUnshield = (1 \lt \lt 2), \neq on dest complete don't unshield
cursor */
 codecCompletionWentOffscreen = (1 \leq \leq 3), /* codec used offscreen buffer */
  codecCompletionUnlockBits = (1 \leq \leq 4), \neq on dest complete, call
ICMSequenceUnlockBits */
 codecCompletionForceChainFlush = (1 \leq \leq 5), \neq ICM needs to flush the whole chain
 */
 codecCompletionDropped = (1 \le \epsilon \le 6), /* codec decided to drop this frame */
 codecCompletionDecoded = (1 \le x 10), \prime* codec has decoded this frame; if
it is cancelled and rescheduled, set icmFrameAlreadyDecoded in 
ICMFrameTimeRecord.flags */
 codecCompletionNotDisplayable = (1 \le \le 11), \prime\star the frame may still be scheduled
for decode, but will not be able to be displayed because the buffer containing it
 will need to be recycled to display earlier frames. */
 codecCompletionNotDrawn = (1 \leq x 12) /* set in conjunction with
codecCompletionDest to indicate that the frame was not drawn */
};
enum {
 codecFlagOutUpdateOnNextIdle = (1L \le 9),
  codecFlagOutUpdateOnDataSourceChange = (1L << 10),
 codecFlagSequenceSensitive = (1L << 11), codecFlagOutUpdateOnTimeChange = (1L << 12),
  codecFlagImageBufferNotSourceImage = (1L << 13),
 codecFlagUsedNewImageBuffer = (1L << 14),
 codecFlagUsedImageBuffer = (1L << 15)};
enum {
  codecInfoDoes1 = (1L \langle\langle 0|, \rangle /* codec can work with 1-bit pixels
\starcodeCInf0Does2 = (1L \langle\langle 1 \rangle, \rangle \star codec can work with 2-bit pixels
*/
 codeCInf0Does4 = (1L \ll 2), /* code can work with 4-bit pixels*/
 codeCInfoDoes = (1L \langle \langle 3), \rangle \star codec can work with 8-bit pixels
*/
 codeCInf0Does16 = (1L \langle\langle 4\rangle, \rangle\star codec can work with 16-bit pixels
  */
 codeCInf0Does32 = (1L << 5), /* codec can work with 32-bit pixels
 */
 codecInfoDoesDither = (1L \ll 6), /\star codec can do ditherMode \star/
 codecInfoDoesStretch = (1L \ll 7), /\star codec can stretch to arbitrary
sizes */
 codecInfoDoesShrink = (1L \leq 8), \prime* codec can shrink to arbitrary sizes
  */
 codecInfoDoesMask = (1L \leq 9), \neq codec can mask to clipping regions
 */
 codecInfoDoesTemporal = (1L \leq 10), \prime* codec can handle temporal redundancy
 */
 codecInfoDoesDouble = (1L \leq 11), \neq codec can stretch to double size
 exactly */
 codecInfoDoesQuad = (1L \ll 12), /* codec can stretch to quadruple
size exactly */
 codeCInf0DoesHalf = (1L \ll 13), /* code can shrink to half size */
```
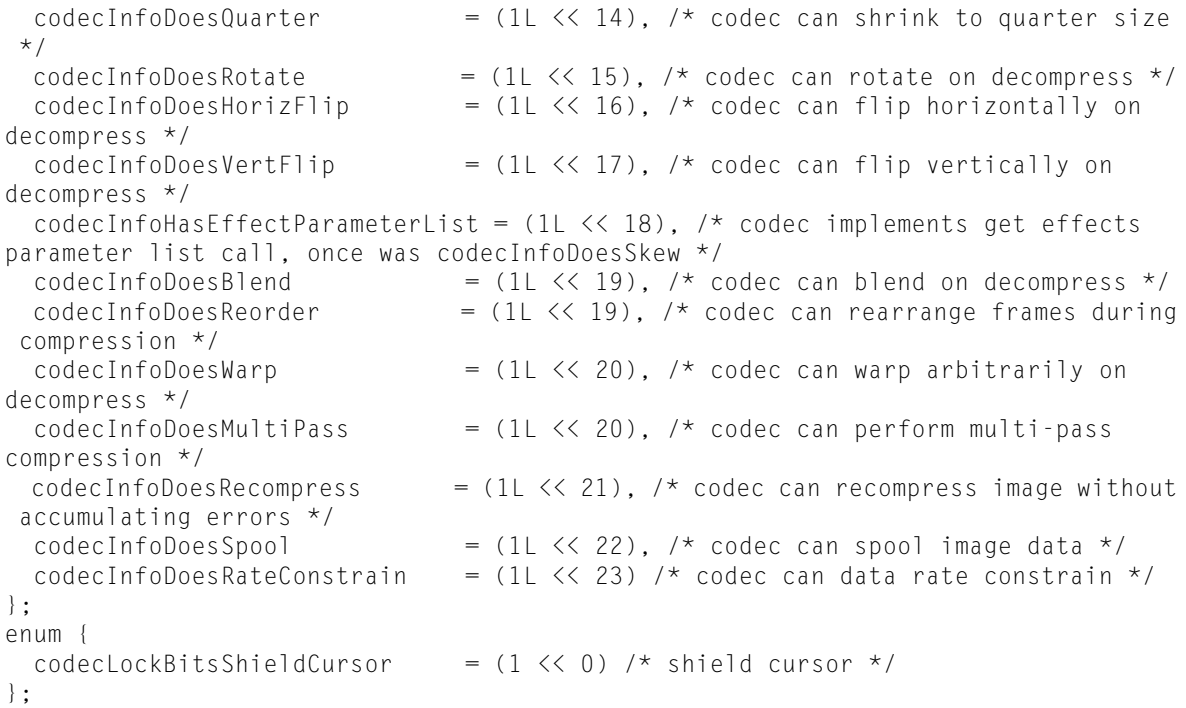

codecCompletionSource

The Image Compression Manager is done with the source buffer. The Image Compression Manager sets this flag to 1 when it is done with the processing associated with the source buffer. For compression operations, the source is the uncompressed pixel map you are compressing. For decompression operations, the source is the decompressed data you are decompressing.

Available in Mac OS X v10.0 and later.

Declared in ImageCompression.h.

codecCompletionDest

The Image Compression Manager is done with the destination buffer. The Image Compression Manager sets this flag to 1 when it is done with the processing associated with the destination buffer.

Available in Mac OS X v10.0 and later.

Declared in ImageCompression.h.

codecCompletionWentOffscreen

Codec used offscreen buffer.

Available in Mac OS X v10.0 and later.

Declared in ImageCompression.h.

codecCompletionUnlockBits

On dest complete, call ICMSequenceUnlockBits.

Available in Mac OS X v10.0 and later.

Declared in ImageCompression.h.

codecCompletionForceChainFlush

ICM needs to flush the whole chain.

## Available in Mac OS X v10.0 and later.

#### codecCompletionDropped

Codec decided to drop this frame.

#### Available in Mac OS X v10.0 and later.

Declared in ImageCompression.h.

#### codecCompletionDecoded

Codec has decoded this frame; if it is cancelled and rescheduled, set icmFrameAlreadyDecoded in ICMFrameTimeRecord.flags.

#### Available in Mac OS X v10.3 and later.

Declared in ImageCompression.h.

#### codecCompletionNotDisplayable

The frame may still be scheduled for decode, but will not be able to be displayed because the buffer containing it will need to be recycled to display earlier frames..

#### Available in Mac OS X v10.3 and later.

Declared in ImageCompression.h.

#### codecCompletionNotDrawn

Set in conjunction with codecCompletionDest to indicate that the frame was not drawn.

#### Available in Mac OS X v10.3 and later.

Declared in ImageCompression.h.

#### codecFlagUsedImageBuffer

Indicates to your application that the decompressor used the offscreen image buffer for this frame. If this flag is set to 1, the decompressor used the image buffer. If this flag is set to 0, the decompressor did not use the image buffer.

#### Available in Mac OS X v10.0 and later.

Declared in ImageCompression.h.

#### codecInfoDoes1

Codec can work with 1-bit pixels.

#### Available in Mac OS X v10.0 and later.

Declared in ImageCompression.h.

#### codecInfoDoes2

Codec can work with 2-bit pixels.

#### Available in Mac OS X v10.0 and later.

Declared in ImageCompression.h.

#### codecInfoDoes4

Codec can work with 4-bit pixels.

Available in Mac OS X v10.0 and later.

Declared in ImageCompression.h.

#### codecInfoDoes8

Codec can work with 8-bit pixels.

Available in Mac OS X v10.0 and later.

codecInfoDoes16

Codec can work with 16-bit pixels.

Available in Mac OS X v10.0 and later.

Declared in ImageCompression.h.

#### codecInfoDoes32

Codec can work with 32-bit pixels.

Available in Mac OS X v10.0 and later.

Declared in ImageCompression.h.

#### codecInfoDoesDither

Codec can dither images.

Available in Mac OS X v10.0 and later.

Declared in ImageCompression.h.

#### codecInfoDoesStretch

Codec can stretch images to arbitrary sizes.

### Available in Mac OS X v10.0 and later.

Declared in ImageCompression.h.

#### codecInfoDoesShrink

Codec can shrink images to arbitrary sizes.

Available in Mac OS X v10.0 and later.

Declared in ImageCompression.h.

#### codecInfoDoesMask

Codec can mask images to clipping regions.

#### Available in Mac OS X v10.0 and later.

Declared in ImageCompression.h.

#### codecInfoDoesTemporal

Codec can handle temporal redundancy.

#### Available in Mac OS X v10.0 and later.

Declared in ImageCompression.h.

#### codecInfoDoesDouble

Codec can stretch images to exactly double size.

#### Available in Mac OS X v10.0 and later.

Declared in ImageCompression.h.

#### codecInfoDoesQuad

Codec can stretch images to exactly quadruple size.

#### Available in Mac OS X v10.0 and later.

Declared in ImageCompression.h.

#### codecInfoDoesHalf

#### Codec can shrink images to exactly half size.

Available in Mac OS X v10.0 and later.

#### codecInfoDoesQuarter

Codec can shrink images to exactly quarter size.

### Available in Mac OS X v10.0 and later.

Declared in ImageCompression.h.

#### codecInfoDoesRotate

Codec can rotate images during decompression.

#### Available in Mac OS X v10.0 and later.

Declared in ImageCompression.h.

#### codecInfoDoesHorizFlip

Codec can flip images horizontally during decompression.

Available in Mac OS X v10.0 and later.

Declared in ImageCompression.h.

#### codecInfoDoesVertFlip

Codec can flip images vertically during decompression.

Available in Mac OS X v10.0 and later.

Declared in ImageCompression.h.

codecInfoHasEffectParameterList

Codec implements QTGetEffectsList.

#### Available in Mac OS X v10.0 and later.

Declared in ImageCompression.h.

#### codecInfoDoesBlend

Codec can blend image during decompression.

#### Available in Mac OS X v10.0 and later.

Declared in ImageCompression.h.

#### codecInfoDoesReorder

Codec can rearrange frames during compression.

#### Available in Mac OS X v10.3 and later.

Declared in ImageCompression.h.

#### codecInfoDoesWarp

Codec can warp image arbitrarily during decompression.

#### Available in Mac OS X v10.0 and later.

Declared in ImageCompression.h.

#### codecInfoDoesMultiPass

Codec can perform multi-pass compression.

#### Available in Mac OS X v10.3 and later.

Declared in ImageCompression.h.

#### codecInfoDoesRecompress

#### Codec can recompress image without accumulating errors.

#### Available in Mac OS X v10.0 and later.

codecInfoDoesSpool

Codec can spool image data.

Available in Mac OS X v10.0 and later.

Declared in ImageCompression.h.

## <span id="page-20-0"></span>**VDSetCompression Values**

Constants passed to VDSetCompression.

```
enum {
codecSlesQuality = 0x00000400,codecMaxQuality = 0x000003FF,
\text{codecm} \cdot \text{n} = 0x00000000,
codeclowQuality = 0x00000100,
codechmalduality = 0x00000200, codecHighQuality = 0x00000300
};
```
## **Constants**

codecLosslessQuality

Lossless compression or decompression. This special value is valid only for components that can support lossless compression or decompression.

Available in Mac OS X v10.0 and later.

Declared in ImageCompression.h.

#### codecMaxQuality

The maximum standard value.

Available in Mac OS X v10.0 and later.

Declared in ImageCompression.h.

#### codecMinQuality

The minimum valid value.

Available in Mac OS X v10.0 and later.

Declared in ImageCompression.h.

#### codecLowQuality

Low-quality image reproduction. This value should correspond to the lowest image quality that still results in acceptable display characteristics.

#### Available in Mac OS X v10.0 and later.

Declared in ImageCompression.h.

#### <span id="page-20-1"></span>codecNormalQuality

Image reproduction of normal quality.

#### Available in Mac OS X v10.0 and later.

Declared in ImageCompression.h.

## **CodecInfo Values**

Constants passed to CodecInfo.

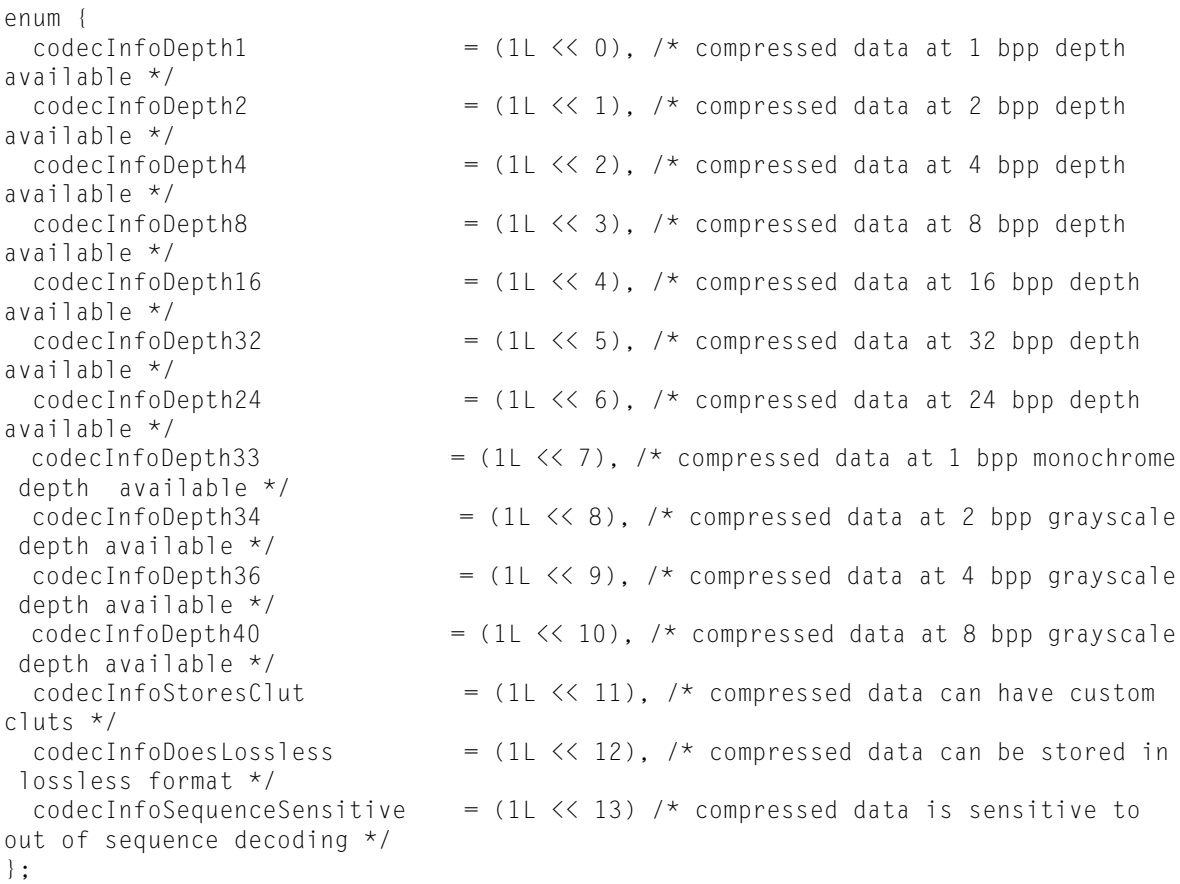

codecInfoDepth1

Compressed data available at 1 bit-per-pixel depth.

Available in Mac OS X v10.0 and later.

Declared in ImageCompression.h.

#### codecInfoDepth2

Compressed data available at 2 bit-per-pixel depth.

#### Available in Mac OS X v10.0 and later.

Declared in ImageCompression.h.

#### codecInfoDepth4

Compressed data available at 4 bit-per-pixel depth.

Available in Mac OS X v10.0 and later.

Declared in ImageCompression.h.

#### codecInfoDepth8

Compressed data available at 8 bit-per-pixel depth.

Available in Mac OS X v10.0 and later.

codecInfoDepth16

Compressed data available at 16 bit-per-pixel depth.

Available in Mac OS X v10.0 and later.

Declared in ImageCompression.h.

#### codecInfoDepth32

Compressed data available at 32 bit-per-pixel depth.

Available in Mac OS X v10.0 and later.

Declared in ImageCompression.h.

#### codecInfoDepth24

Compressed data available at 24 bit-per-pixel depth.

Available in Mac OS X v10.0 and later.

Declared in ImageCompression.h.

#### codecInfoDepth33

Compressed data available at 1 bit-per-pixel monochrome depth.

Available in Mac OS X v10.0 and later.

Declared in ImageCompression.h.

#### codecInfoDepth34

Compressed data available at 2 bit-per-pixel grayscale depth.

Available in Mac OS X v10.0 and later.

Declared in ImageCompression.h.

#### codecInfoDepth36

Compressed data available at 4 bit-per-pixel grayscale depth.

Available in Mac OS X v10.0 and later.

Declared in ImageCompression.h.

#### codecInfoDepth40

Compressed data available at 8 bit-per-pixel grayscale depth.

#### Available in Mac OS X v10.0 and later.

Declared in ImageCompression.h.

#### codecInfoStoresClut

Compressed data can have custom color lookup tables.

#### Available in Mac OS X v10.0 and later.

Declared in ImageCompression.h.

#### <span id="page-22-0"></span>codecInfoDoesLossless

Compressed data can be stored in lossless format.

#### Available in Mac OS X v10.0 and later.

Declared in ImageCompression.h.

## **CreateMovieFile Values**

Constants passed to CreateMovieFile.

```
enum {
  createMovieFileDeleteCurFile = 1L << 31,
  createMovieFileDontCreateMovie = 1L << 30,
  createMovieFileDontOpenFile = 1L << 29,
  createMovieFileDontCreateResFile = 1L << 28
};
```
createMovieFileDontOpenFile

Controls whether the function opens the new movie file. If you set this flag to 1, the Movie Toolbox does not open the new movie file. In this case, the function ignores the outDataHandler parameter. If you set this flag to 0, the Movie Toolbox opens the new movie file and returns its reference number into the field referenced by outDataHandler.

Available in Mac OS X v10.0 and later.

Declared in Movies.h.

## <span id="page-23-0"></span>**FlattenMovieData Values**

Constants passed to FlattenMovieData.

```
enum {
 flattenAddMovieToDataFork = 1L \leq 0,
 flattenActiveTracksOnly = 1L \leq 2,
 flattenDontInterleaveFlatten = 1L \leq 3,
  flattenFSSpecPtrIsDataRefRecordPtr = 1L << 4,
 flattenCompressMovieResource = 1L \leq 5.
  flattenForceMovieResourceBeforeMovieData = 1L << 6
};
```
## <span id="page-23-1"></span>**ICM Preferences and Flags**

Constants that represent the flags and preferences for ICM sessions.

```
enum {
   icmFrameTimeHasVirtualStartTimeAndDuration = 1 << 0,
  icmFrameAlreadyDecoded = 1 \le i \le 1,
   icmFrameTimeIsNonScheduledDisplayTime = 1 << 2,
  icmFrameTimeHasDecodeTime = 1 \le i \le 3,
  icmFrameTimeDecodeImmediately = 1 \leq 4,<br>icmFrameTimeDoNotDisplay = 1 \leq 5icmFrameTimeDoNotDisplay
};
enum {
  kICMGetChainUltimateParent = 0,kICMGetChainParent = 1,kICMGetChainChild = 2,<br>kICMGetChainUlttimeChiId = 3
  kICMGetChainUltimateChild
};
enum {
  kICMImageBufferNo Preference = 0, kICMImageBufferPreferMainMemory = 1,
   kICMImageBufferPreferVideoMemory = 2
};
enum {
 kICMNoDeinterlacing = 0,<br>kICMDeinterlaceFields = 1 kICMDeinterlaceFields = 1
};
enum {
  kICMPixelFormatIsPlanarMask = 0x0F, /* these bits in formatFlags indicate how
 many planes there are; they're 0 if chunky*/
  kICMPixelFormatIsIndexed = (1L \le 4),
   kICMPixelFormatIsSupportedByQD = (1L << 5),
  kICMPixelFormatIsMonochrome = (1L \le 6),
   kICMPixelFormatHasAlphaChannel = (1L << 7)
};
enum {
 kICMSequenceTaskWeight = 'twei', /* data is pointer to UInt32*/
 kICMSequenceTaskName = 'tnam', /* data is pointer to OSType*/
   kICMSequenceUserPreferredCodecs = 'punt' /* data is pointer to 
CodecComponentHandle*/
};
enum {
  kICMTempThenAppMemory = 1L \le 12,<br>kICMAppThenTempMemory = 1L \le 13kICMAppThenTempMemory
};
```
icmFrameTimeHasVirtualStartTimeAndDuration

Indicates that virtualStartTime and virtualDuration are valid.

Available in Mac OS X v10.0 and later.

Declared in ImageCompression.h.

icmFrameTimeHasDecodeTime

Indicates that decodeTime is valid.

#### Available in Mac OS X v10.3 and later.

#### kICMPixelFormatIsPlanarMask

If this flag is 1, the pixel format is a planar mask and bitsPerPixel[] represents the bits for each pixel component. If this flag is 0, the pixel format is chunky (not planar) and bitsPerPixel[0] represents the bits per pixel. Chunky pixel formats pack the different components together. For example, 3 pixels of 32-bit ARGB is represented in memory as ARGBARGBARGB. Planar formats pack the different componentsseparately. If the pixel format is planar, then (formatFlags & kICMPixelFormatIsPlanarMask) is equal to the number of components.

Available in Mac OS X v10.0 and later.

Declared in ImageCompression.h.

#### kICMPixelFormatIsIndexed

If the pixel format is indexed (which, by definition, means that there are no individual components) then this flag is 1. Generally, color modes of 8 bit per pixel or less are indexed.

Available in Mac OS X v10.0 and later.

Declared in ImageCompression.h.

#### kICMPixelFormatIsSupportedByQD

If this flag is 1, you can call QuickDraw on PixMap structures that store this kind of pixel data. With Macintosh, the classic QD pixel formats will have this set, but not any of the YUV pixel formats. With Windows, more formats will have thisset, because the Windowsimplementation of QuickDraw needs to support more pixel formats.

Available in Mac OS X v10.0 and later.

Declared in ImageCompression.h.

kICMSequenceUserPreferredCodecs

Data is pointer to CodecComponentHandle.

Available in Mac OS X v10.0 and later.

<span id="page-25-0"></span>Declared in ImageCompression.h.

### **ImageFieldSequenceExtractCombine Values**

Constants passed to ImageFieldSequenceExtractCombine.

```
enum {
 evenField1ToEvenField0ut = 1 \leq 0.evenField1ToOddFieldOut = 1 \leq 1.
 oddField1ToEvenFieldOut = 1 \leq 2,<br>oddField1ToOddFieldOut = 1 \leq 3.
 oddField1ToOddFieldOut
 evenField2ToEvenFieldOut = 1 \leq \leq 4,
 evenField2ToOddFieldOut = 1 \leq 5,
 oddField2ToEvenFieldOut = 1 \leq 6.
 oddField2ToOddFieldOut = 1 \le x \le 7
```
#### <span id="page-25-1"></span>};

## **QTSetComponentProperty Values**

Constants passed to QTSetComponentProperty.

```
enum {
  kComponentPropertyCacheFlagNotPersistent = (1L << 0), /* property metadata should
 not be saved in persistent cache*/
  kComponentPropertyCacheFlagIsDynamic = (1L << 1) /* property metadata should not
 cached at all*/
};
enum {
  kComponentPropertyClassPropertyInfo = 'pnfo', /* property info class */
  /* property info property IDs */
                             = 'list', /* array of ComponentPropertyInfo (CFData),
 one for each property */
 kComponentPropertyCacheSeed = 'seed', /\star property cache seed value \star/
  kComponentPropertyCacheFlags = 'flgs', /* see kComponentPropertyCache flags */
  kComponentPropertyExtendedInfo = 'meta' /* CFDictionary with extended property 
information*/
};
```
kComponentPropertyCacheFlagNotPersistent

Property metadata should not be saved in persistent cache.

Available in Mac OS X v10.3 and later.

Declared in ImageCompression.h.

kComponentPropertyCacheFlagIsDynamic

Property metadata should not be cached at all.

Available in Mac OS X v10.3 and later.

Declared in ImageCompression.h.

kComponentPropertyClassPropertyInfo

A QTComponentPropertyInfo structure that defines a property information class. Also 'pnfo'.

Available in Mac OS X v10.3 and later.

Declared in ImageCompression.h.

kComponentPropertyInfoList

An array of QTComponentPropertyInfo structures, one for each property. Also 'list'.

Available in Mac OS X v10.3 and later.

Declared in ImageCompression.h.

kComponentPropertyCacheSeed

A component property cache seed value. Also 'seed'.

Available in Mac OS X v10.3 and later.

Declared in ImageCompression.h.

#### <span id="page-26-0"></span>kComponentPropertyCacheFlags

One of the following two flags: Also 'flgs'.

#### Available in Mac OS X v10.3 and later.

Declared in ImageCompression.h.

## **kDataHCanRead**

Constants grouped with kDataHCanRead.

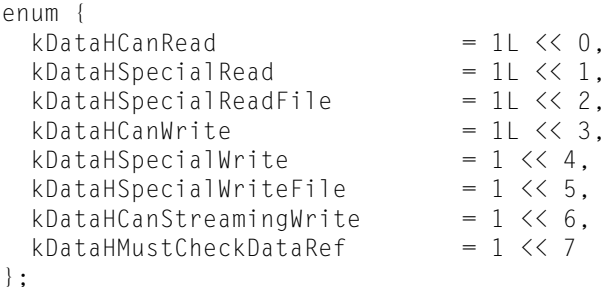

kDataHCanRead

Indicates that your data handler can read from the volume.

Available in Mac OS X v10.0 and later.

Declared in QuickTimeComponents.h.

kDataHSpecialRead

Indicates that your data handler can read from the volume using a specialized method. For example, your data handler might support access to networked multimedia servers using a special protocol. In that case, your component would set this flag to 1 whenever the volume resides on a supported server.

Available in Mac OS X v10.0 and later.

Declared in QuickTimeComponents.h.

kDataHSpecialReadFile

Reserved for use by Apple.

Available in Mac OS X v10.0 and later.

Declared in QuickTimeComponents.h.

#### kDataHCanWrite

Indicates that your data handler can write data to the volume. In particular, use this flag to indicate that your data handler's DataHPutData function will work with this volume.

Available in Mac OS X v10.0 and later.

Declared in QuickTimeComponents.h.

#### kDataHSpecialWrite

Indicates that your data handler can write to the volume using a specialized method. As with the kDataHSpecialRead flag, your data handler would use this flag to indicate that your component can access the volume using specialized support (for example, special network protocols).

#### Available in Mac OS X v10.0 and later.

Declared in QuickTimeComponents.h.

<span id="page-27-0"></span>kDataHCanStreamingWrite

Indicates that your data handler can support the special write functions for capturing movie data when writing to this volume.

Available in Mac OS X v10.0 and later.

Declared in QuickTimeComponents.h.

## **QTVRWrapAndConstrain Values**

Constants passed to QTVRWrapAndConstrain.

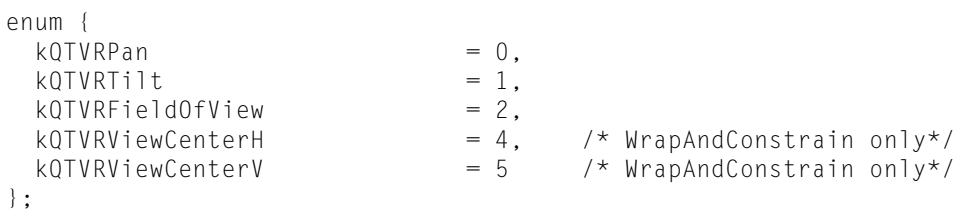

## <span id="page-28-0"></span>**Sprite Properties**

Constants that represent the properties of sprites.

```
enum {
  kGetSpriteWorldInvalidRegionAndLeaveIntact = -1L,
  kGetSpriteWorldInvalidRegionAndThenSetEmpty = -2L
};
enum {
 kKeyFrameAndSingleOverride = 1L \leq 1,
 kKeyFrameAndAllOverrides = 1L << 2
};
enum {
  kNoQTIdleEvents = -1
};
enum {
 kOnlyDrawToSpriteWorld = 1L \le 0,
 kSpriteWorldPreflight = 1L << 1};
enum {
 kScaleSpritesToScaleWorld = 1L \leq 1,
 kSpriteWorldHighQuality = 1L \leq 2,
  kSpriteWorldDontAutoInvalidate = 1L << 3,
 kSpriteWorldInvisible = 1L \leq 4,
  kSpriteWorldDirtyInsteadOfFlush = 1L << 5
};
enum {
 kSpritePropertyMatrix = 1,
  kSpritePropertyImageDescription = 2,
 kSpritePropertyImageDataPtr = 3,
 kSpritePropertyVisible = 4,<br>kSpritePropertyLayer = 5,
  kSpritePropertyLayer = 5,
 kSpritePropertyGraphicsMode = 6,
 kSpritePropertyImageDataSize = 7,
  kSpritePropertyActionHandlingSpriteID = 8,
  kSpritePropertyCanBeHitTested = 9,
 kSpritePropertyImageIndex = 100,
  kSpriteTrackPropertyBackgroundColor = 101,
  kSpriteTrackPropertyOffscreenBitDepth = 102,
  kSpriteTrackPropertySampleFormat = 103,
  kSpriteTrackPropertyScaleSpritesToScaleWorld = 104,
  kSpriteTrackPropertyHasActions = 105,
  kSpriteTrackPropertyVisible = 106,
  kSpriteTrackPropertyQTIdleEventsFrequency = 107,
  kSpriteTrackPropertyAllSpritesHitTestingMode = 108,
  kSpriteTrackPropertyPreferredDepthInterpretationMode = 109,
  kSpriteImagePropertyRegistrationPoint = 1000,
  kSpriteImagePropertyGroupID = 1001
};
```
## <span id="page-29-0"></span>**QTSampleTableGetSampleFlags Values**

Constants passed to QTSampleTableGetSampleFlags.

```
enum {
  mediaSampleNotSync = 1 \leq 0, \neq s sample is not a sync sample (eg. is
frame differenced */
 mediaSampleShadowSync = 1 \le 1, /* sample is a shadow sync */<br>mediaSampleDroppable = 1 \le 27, /* sample is not required to
                                 = 1 \lt\lt 27, /* sample is not required to be decoded
  for later samples to be decoded properly */
 mediaSamplePartialSync = 1 \le 16, /* sample is a partial sync (e.g., I
frame after open GOP) */
 mediaSampleHasRedundantCoding = 1 \le 24, /* sample is known to contain redundant
  coding */
 mediaSampleHasNoRedundantCoding = 1 \leq 25, /* sample is known not to contain
redundant coding */
 mediaSampleIsDependedOnByOthers = 1 \leq 26, /* one or more other samples depend
upon the decode of this sample */
  mediaSampleIsNotDependedOnByOthers = 1 << 27, /* synonym for mediaSampleDroppable
 */
 mediaSampleDependsOnOthers = 1 \leq 28, \neq sample's decode depends upon decode
 of other samples */
  mediaSampleDoesNotDependOnOthers = 1 << 29, /* sample's decode does not depend 
upon decode of other samples */
  mediaSampleEarlierDisplayTimesAllowed = 1 << 30 /* samples later in decode order
 may have earlier display times */
};
```
mediaSampleNotSync

Returned for frame-differenced video sample data.

Available in Mac OS X v10.0 and later.

<span id="page-30-0"></span>Declared in Movies.h.

## **movieFileSpecValid**

Constants grouped with movieFileSpecValid.

<span id="page-30-1"></span>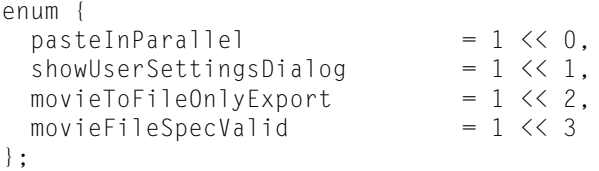

## **MovieImportDataRef Values**

Constants passed to MovieImportDataRef.

```
enum {
  movieImportCreateTrack = 1,<br>
movieImportInParallel = 2,<br>
movieImportInParallel = 4,<br>
= 4,
  movieImportInParallel
   movieImportMustUseTrack = 4,
  movieImportWithIdle = 16};
enum {
   movieImportResultUsedMultipleTracks = 8,
  movieImportResultNeedIdles = 32,
  movieImportResultComplete = 64};
```
movieImportResultNeedIdles Undocumented

Available in Mac OS X v10.0 and later.

Declared in QuickTimeComponents.h.

## <span id="page-31-0"></span>**MovieProgressProc Values**

Constants passed to MovieProgressProc.

```
enum {
 movieProgram = 0,movieProgressUpdatePercent = 1,<br>movieProgressClose = 2
  movieProgressClose = 2
};
enum {
 progressOpFlatten = 1, progressOpInsertTrackSegment = 2,
 progressOpInsertMovieSegment = 3,progress0pPaste = 4.
 progressOpAddMovieSelection = 5,<br>nroaressOpCopy = 6,
 progressOpCopy = 6,<br>progressOpCut = 7.
 progressOpCut
 progressOpLoadMovieIntoRam = 8,
\text{progressOploadTrackIntoRam} = 9,
progress0pLoadMedia<code>IntoRam = 10</code>,
 progressOpImportMovie = 11,progressOpExportMovie = 12
};
```
#### **Constants**

movieProgressOpen

Indicates the start of a long operation. This is always the first message sent to your function. Your function can use this message to trigger the display of your progress window.

Available in Mac OS X v10.0 and later.

Declared in Movies.h.

#### movieProgressUpdatePercent

Passes completion information to your function. The Movie Toolbox repeatedly sends this message to your function. The percentDone parameter indicates the relative completion of the operation. You can use this value to update your progress window.

Available in Mac OS X v10.0 and later.

Declared in Movies.h.

#### movieProgressClose

Indicates the end of a long operation. This is always the last message sent to your function. Your function can use this message as an indication to remove its progress window.

Available in Mac OS X v10.0 and later.

Declared in Movies.h.

progressOpFlatten

Your application has called the FlattenMovie or FlattenMovieData function.

Available in Mac OS X v10.0 and later.

Declared in Movies.h.

#### progressOpInsertTrackSegment

Your application has called the InsertTrackSegment function. The Movie Toolbox calls the progress function that is assigned to the movie that contains the destination track.

Available in Mac OS X v10.0 and later.

Declared in Movies.h.

#### progressOpInsertMovieSegment

Your application has called the InsertMovieSegment function. The Movie Toolbox calls the progress function that is assigned to the destination movie.

Available in Mac OS X v10.0 and later.

Declared in Movies.h.

#### progressOpPaste

Your application has called the PasteMovieSelection function. The Movie Toolbox calls the progress function that is assigned to the destination movie.

Available in Mac OS X v10.0 and later.

Declared in Movies.h.

#### progressOpAddMovieSelection

Your application has called the AddMovieSelection function. The Movie Toolbox calls the progress function that is assigned to the destination movie. The Movie Toolbox calls the progress function that is assigned to the destination movie.

Available in Mac OS X v10.0 and later.

Declared in Movies.h.

#### progressOpCopy

Your application has called the CopyMovieSelection function The Movie Toolbox calls the progress function that is assigned to the destination movie.

Available in Mac OS X v10.0 and later.

Declared in Movies.h.

#### progressOpCut

Your application has called the CutMovieSelection function. The Movie Toolbox calls the progress function that is assigned to the destination movie.

Available in Mac OS X v10.0 and later.

Declared in Movies.h.

#### progressOpLoadMovieIntoRam

Your application has called the LoadMovieIntoRam function. The Movie Toolbox calls the progress function that is assigned to the destination movie.

Available in Mac OS X v10.0 and later.

Declared in Movies.h.

progressOpLoadTrackIntoRam

Your application has called the LoadTrackIntoRam function. The Movie Toolbox calls the progress function that is assigned to the destination track.

Available in Mac OS X v10.0 and later.

Declared in Movies.h.

#### progressOpLoadMediaIntoRam

Your application has called the LoadMediaIntoRam function. The Movie Toolbox calls the progress function that is assigned to the destination media.

Available in Mac OS X v10.0 and later.

Declared in Movies.h.

#### progressOpImportMovie

Your application has called the ConvertFileToMovieFile function. The Movie Toolbox calls the progress function that is associated with the destination movie file. This flag is also used, as appropriate, for the PasteHandleIntoMovie functions.

Available in Mac OS X v10.0 and later.

```
Declared in Movies.h.
```
## **New Movie Properties**

Constants that represent the properties of new movies.

```
enum {
 newMovieActive = 1 \langle \langle 0, 1 \ranglenewMovieDontResolveDataRefs = 1 \leq 1,
  newMovieDontAskUnresolvedDataRefs = 1 << 2,
 newMovieDontAutoAlternates = 1 \leq \leq 3,
  newMovieDontUpdateForeBackPointers = 1 << 4,
 newMovieDontAutolpdateClock = 1 \leq \leq 5,
 newMovieAsync0K = 1 \leq 8,
 newMovieIdleImportOK = 1 \le 10,
  newMovieDontInteractWithUser = 1 << 11
};
```
## <span id="page-33-1"></span>**NewMovieController Values**

Constants passed to NewMovieController.

```
enum {<br>mcTopLeftMovie<br>mcScaleMovieToFit
                             = 1 \lt\lt 0, /* usually centered */
mcScaleMovieToFit = 1 \leq 1, /* usually only scales down */
mcWithBadge = 1 \leq 2, \neq give me a badge \neq /
mcNotVisible = 1 \leq x \leq 3, \neq don't show controller \neqmcWithFrame = 1 \leq 4 \neq 1 simme a frame \star/
};
```
## <span id="page-34-0"></span>**QuickTime Preferences Dialog Options**

Constants that represent options for QuickTime preference dialogs.

enum {  $pddctionConfigurationDialog = 1, \t/ * no param*/$ pdActionSetAppleMenu = 2,  $\frac{1}{2}$  + param is MenuRef\*/<br>
pdActionSetEditMenu = 3,  $\frac{1}{2}$  + param is MenuRef\*/  $pddctionSetEditorMenu$  = 3,  $\frac{1}{x}$  param is MenuRef\*/  $pddctionGetDialogValues$  = 4,  $\frac{1}{2}$  param is QTAtomContainer\*/  $p$ dActionSetPreviewUserItem = 5,  $\frac{1}{2}$  param is long\*/  $p$ dActionSetPreviewPicture = 6,  $\prime\star$  param is QTParamPreviewPtr; \*/ pdActionSetColorPickerEventProc = 7, /\* param is UserEventUPP\*/ pdActionSetDialogTitle = 8,  $\frac{1}{2}$  param is StringPtr \*/<br>
pdActionGetSubPanelMenu = 9,  $\frac{1}{2}$  param is MenuRef\* \*/  $p$ dActionGetSubPanelMenu = 9,  $\frac{1}{2}$   $\frac{1}{2}$  param is MenuRef\* \*/ pdActionActivateSubPanel = 10,  $\frac{\pi}{2}$  param is long \*/<br>pdActionConductStopAlert = 11,  $\frac{\pi}{2}$  param is StringP pdActionConductStopAlert = 11,  $\frac{1}{x}$  param is StringPtr  $\frac{\star}{}$ <br>ndActionModelessCallback = 12.  $\frac{\star}{x}$  param is QTParamDialo pdActionModelessCallback = 12, /\* param is QTParamDialogEventPtr \*/<br>
ndActionFetchPreview = 13, /\* param is QTParamFetchPreviewPtr \*/ pdActionFetchPreview = 13, /\* param is QTParamFetchPreviewPtr \*/<br>
pdActionSetDialogSettings = 14, /\* param is QTAtomContainer \*/ pdActionSetDialogSettings = 14, /\* param is QTAtomContainer \*/<br>pdActionGetDialogSettings = 15, /\* param is QTAtomContainer \*/ pdActionGetDialogSettings =  $15$ , /\* param is QTAtomContainer \*/ pdActionGetNextSample  $= 16$ ,  $/*$  param is QTAtomContainer with effect sample to change - createdDialog may be NIL  $*/$  pdActionGetPreviousSample = 17, /\* par pdActionGetPreviousSample  $= 17$ ,  $/$ \* param is QTAtomContainer with effect sample to change - createdDialog may be NIL \*/ pdActionCompactSample  $= 18$ ,  $/$ \* param is QTAtomContainer with effect sample to compact, - createdDialog may be NIL  $*/$  $pddictionSetEditCallout = 19,$  /\* param is QTParamPreviewCalloutPtr, can be NIL \*/ pdActionSetSampleTime  $= 20$ ,  $/ *$  param is QTParamSampleTimePtr, can be  $NIL * /$  $pActionDoEditCommand = 21,$  /\* param is long with menu command (ie, mcMenuCut etc) \*/  $p$ dActionGetSubPanelMenuValue = 22,  $\prime\star$  param is long and returns current sub-panel value selected by the effect \*/ /\* Action codes and typedefs used for custom controls within effects \*/  $p$ dActionCustomNewControl = 23, /\* param is QTCustomControlNewPtr \*/ pdActionCustomDisposeControl = 24,  $\prime$ \* param is QTCustomControlNewPtr \*/ pdActionCustomPositionControl = 25, /\* param is QTCustomControlPositionControlPtr \*/ pdActionCustomShowHideControl = 26, /\* param is QTCustomControlShowHideControlPtr \*/ pdActionCustomHandleEvent = 27, /\* param is QTCustomControlHandleEventPtr \*/ pdActionCustomSetFocus = 28,  $\frac{1}{2}$  param is QTCustomControlSetFocusPtr \*/ pdActionCustomSetEditMenu = 29, /\* param is QTCustomControlSetEditMenuPtr \*/ pdActionCustomSetPreviewPicture = 30, /\* param is QTCustomControlSetPreviewPicturePtr \*/ pdActionCustomSetEditCallout = 31, /\* param is QTCustomControlSetEditCalloutPtr \*/ pdActionCustomGetEnableValue = 32, /\* param is QTCustomControlGetEnableValuePtr  $\star$  / pdActionCustomSetSampleTime = 33, /\* param is QTCustomControlSetSampleTimePtr \*/ pdActionCustomGetValue  $= 34$ ,  $/ *$  param is QTCustomControlGetValue  $* /$  pdActionCustomDoEditCommand = 35, /\* param is QTCustomControlDoEditCommand \*/  $/*$  more actions for the dialog  $*/$  $p$ dActionRunInEventLoop = 36, /\* param is QTEventLoopDescriptionPtr - OS X only\*/ pdActionConvertSettingsToXML = 37, /\* param is QTAtomContainer\* inbound,
```
Handle* outbound contains the XML - createdDialog may be NIL */
   pdActionConvertSettingsToXMLWithComments = 38, /* param is QTAtomContainer* 
inbound, Handle* outbound contains the XML with comments - createdDialog may be 
NIL * / pdActionConvertSettingsToText = 39, /* param is QTAtomContainer* inbound, 
Handle* outbound contains human readable text - createdDialog may be NIL */
 pdActionConvertXMLToSettings = 40, \prime\star param is Handle* inbound, QTAtomContainer*
 outbound contains parameters - createdDialog may be NIL */
 pdActionSetPropertyComponent = 41 /* param is QTParamComponentPropertyPtr */
};
enum {
  pdOptionsCollectOneValue = 0 \times 000000001, /* should collect a single value
only*/
   pdOptionsAllowOptionalInterpolations = 0x00000002, /* non-novice interpolation 
options are shown */
  pdOptionsModalDialogBox = 0 \times 000000004, /* dialog box should be modal */
  pdOptionsEditCurrentEffectOnly = 0x00000008, /* List of effects will not be shown
 */<br>pdOptionsHidePreview
                                = 0 \times 00000010, /* Preview item will not be shown */
  pdOptionsDisplayAsSheet = 0 \times 00000020 /* Dialog will be used as a sheet (on
 platforms that support it) */
};
enum {
   pdSampleTimeDisplayOptionsNone = 0x00000000
};
```
### **Constants**

pdActionModelessCallback

Parameter is QTParamDialogEventPtr.

Available in Mac OS X v10.0 and later.

Declared in Movies.h.

pdActionFetchPreview

Parameter is QTParamFetchPreviewPtr.

Available in Mac OS X v10.0 and later.

Declared in Movies.h.

pdActionSetDialogSettings

Parameter is QTAtomContainer.

# Available in Mac OS X v10.2 and later.

Declared in Movies.h.

```
pdActionGetDialogSettings
```
Parameter is QTAtomContainer.

Available in Mac OS X v10.2 and later.

Declared in Movies.h.

### pdActionGetNextSample

Parameter is QTAtomContainer with effect sample to change - createdDialog may be NIL.

Available in Mac OS X v10.2 and later.

#### pdActionGetPreviousSample

Parameter is QTAtomContainer with effect sample to change - createdDialog may be NIL.

Available in Mac OS X v10.2 and later.

Declared in Movies.h.

# pdActionCompactSample

Parameter is QTAtomContainer with effect sample to compact, - createdDialog may be NIL.

Available in Mac OS X v10.2 and later.

Declared in Movies.h.

# pdActionSetEditCallout

Parameter is QTParamPreviewCalloutPtr, can be NIL.

Available in Mac OS X v10.2 and later.

Declared in Movies.h.

## pdActionSetSampleTime

Parameter is QTParamSampleTimePtr, can be NIL.

Available in Mac OS X v10.2 and later.

Declared in Movies.h.

pdActionDoEditCommand

Parameter is long with menu command (that is, mcMenuCut etc).

Available in Mac OS X v10.2 and later.

Declared in Movies.h.

#### pdActionGetSubPanelMenuValue

Parameter is long and returns current sub-panel value selected by the effect.

Available in Mac OS X v10.2 and later.

Declared in Movies.h.

#### pdActionCustomNewControl

Parameter is QTCustomControlNewPtr.

Available in Mac OS X v10.2 and later.

Declared in Movies.h.

pdActionCustomDisposeControl

Parameter is QTCustomControlNewPtr.

# Available in Mac OS X v10.2 and later.

Declared in Movies.h.

### pdActionCustomPositionControl

Parameter is QTCustomControlPositionControlPtr.

Available in Mac OS X v10.2 and later.

Declared in Movies.h.

#### pdActionCustomShowHideControl

Parameter is QTCustomControlShowHideControlPtr.

#### Available in Mac OS X v10.2 and later.

### pdActionCustomHandleEvent

Parameter is QTCustomControlHandleEventPtr.

Available in Mac OS X v10.2 and later.

Declared in Movies.h.

# pdActionCustomSetFocus

Parameter is QTCustomControlSetFocusPtr.

Available in Mac OS X v10.2 and later.

Declared in Movies.h.

# pdActionCustomSetEditMenu

Parameter is QTCustomControlSetEditMenuPtr.

Available in Mac OS X v10.2 and later.

Declared in Movies.h.

# pdActionCustomSetPreviewPicture

Parameter is QTCustomControlSetPreviewPicturePtr.

Available in Mac OS X v10.2 and later.

Declared in Movies.h.

pdActionCustomSetEditCallout

# Parameter is QTCustomControlSetEditCalloutPtr.

Available in Mac OS X v10.2 and later.

Declared in Movies.h.

### pdActionCustomGetEnableValue

Parameter is QTCustomControlGetEnableValuePtr.

Available in Mac OS X v10.2 and later.

Declared in Movies.h.

### pdActionCustomSetSampleTime

Parameter is QTCustomControlSetSampleTimePtr.

Available in Mac OS X v10.2 and later.

Declared in Movies.h.

pdActionCustomGetValue

# Parameter is QTCustomControlGetValue.

Available in Mac OS X v10.2 and later.

Declared in Movies.h.

### pdActionCustomDoEditCommand

Parameter is QTCustomControlDoEditCommand.

Available in Mac OS X v10.2 and later.

Declared in Movies.h.

# pdActionRunInEventLoop

Parameter is QTEventLoopDescriptionPtr - OS X only.

Available in Mac OS X v10.3 and later.

#### pdActionConvertSettingsToXML

Parameter is QTAtomContainer inbound, Handle outbound contains the XML - createdDialog may be NIL.

Available in Mac OS X v10.3 and later.

Declared in Movies.h.

#### pdActionConvertSettingsToXMLWithComments

Parameter is QTAtomContainer inbound, Handle outbound contains the XML with comments createdDialog may be NIL.

Available in Mac OS X v10.3 and later.

Declared in Movies.h.

#### pdActionConvertSettingsToText

Parameter is QTAtomContainer inbound, Handle outbound contains human readable text createdDialog may be NIL.

Available in Mac OS X v10.3 and later.

Declared in Movies.h.

#### pdActionConvertXMLToSettings

Parameter is Handle inbound, QTAtomContainer outbound contains parameters - createdDialog may be NIL.

Available in Mac OS X v10.3 and later.

Declared in Movies.h.

#### pdActionSetPropertyComponent

Parameter is QTParamComponentPropertyPtr.

Available in Mac OS X v10.3 and later.

Declared in Movies.h.

#### pdOptionsModalDialogBox

Dialog box should be modal.

Available in Mac OS X v10.0 and later.

Declared in Movies.h.

pdOptionsEditCurrentEffectOnly

# List of effects will not be shown.

### Available in Mac OS X v10.2 and later.

Declared in Movies.h.

#### pdOptionsHidePreview

Preview item will not be shown.

Available in Mac OS X v10.2 and later.

Declared in Movies.h.

# **Standard Compression Constants**

Constants that represent constants for Standard Compression.

```
enum {
   /*
   * Indicates the client is ready to use the ICM compression session
    * API to perform compression operations. StdCompression disables
    * frame reordering and multi pass encoding if this flag is cleared.
    */
  scAllowEncodingWithCompressionSession = 1L \leq 8,
  / \star * Indicates the client does not want the user to change the frame
    * reordering setting.
   \star /
   scDisableFrameReorderingItem = 1L << 9,
   /*
    * Indicates the client does not want the user to change the multi
    * pass encoding setting
   \star /
   scDisableMultiPassEncodingItem = 1L << 10
};
enum {
   /*
   * Specifies if frame reordering can occur in encoding.
  \star /
   scVideoAllowFrameReorderingType = 'bfra', /* pointer to Boolean*/
   /*
    * The settings to control multi pass encoding.
   \star /
   scVideoMultiPassEncodingSettingsType = 'mpes' /* pointer to 
SCVideoMutiPassEncodingSettings struct*/
};
enum {<br>scListEvervCodec
\text{scListEveryCodec} = 1L \lt\lt1,
scA1lowZeroFrameRate = 1L << 2,
 scAllowZeroFrameRate = 1L << 2,<br>scAllowZeroKeyFrameRate = 1L << 3,<br>scShowBestDepth = 1L << 4,
 scShowBestDepth
scUseMovableModal = 1L \lt\lt 5,
scDisableFrameRateItem = 1L << 6,
scShowDataRateAsKilobits = 1L << 7
};
enum {
 scOKItem = 1,
  scCancelItem = 2,
 scCustomItem = 3
};
enum {
 scPositionRect = 2,<br>scPositionDialog = 3,
  scPositionDialog
scSetTestImagePictHandle = 4,
scSetTestImagePictFile = 5,
  scSetTestImagePixMap = 6,
  \begin{array}{rcl} \texttt{sCGetBestDeviceRect} & = & 7, \\ \texttt{scRequestImageSetting} & = & 10 \, . \end{array}scRequestImagesettings = 10,<br>scCompressImage = 11,scCompressImage = 11,<br>scCompressPicture = 12,
scCompressPicture = 12,
scCompressPictureFile = 13,
scRequestSequenceSettings = 14,
  scCompressSequenceBegin = 15,
  scCompressSequenceFrame = 16,<br>scCompressSequenceEnd = 17. scCompressSequenceEnd = 17,
```

```
scDefaultPictHandleSettings = 18.
scDefaultPictFileSettings = 19,
 scDefaultPixMapSettings = 20,
 \text{scGetInfo} = 21,
 scSetInfo = 22.scNewGWor1d = 23};
enum {
 scPreferCropping = 1 \leq 0,scPreferScaling = 1 \leq 1, scPreferScalingAndCropping = scPreferScaling | scPreferCropping,
  scDontDetermineSettingsFromTestImage = 1 << 2
};
enum {
 scSpatialSettingsType = 'sptl', /* pointer to SCSpatialSettings struct*/<br>scTemporalSettingsType = 'tprl', /* pointer to SCTemporalSettings struct*/
                           s = \text{Sptr}, \pi pointer to SCTemporalSettings struct*/<br>s = \text{Sptr}, \pi pointer to SCTemporalSettings struct*/
 sCDataRateSettingsType = 'drat', /* pointer to SCDataRateSettings struct*/
 scColorTableType = 'clut', /* pointer to CTabHandle*/<br>scProgressProcType = 'prog', /* pointer to ProgressRecord struct*/
 scProgressProcType = 'prog', /* pointer to ProgressRecord struct*/
 scExtendedProcsType = 'xprc', /* pointer to SCExtendedProcs struct*/
 scPreferenceFlagsType = 'pref', /* pointer to long*/
 scSettingsStateType = 'ssta', /* pointer to Handle*/
 scSequenceIDType = 'sequ', /* pointer to ImageSequence*/
 scWindowPositionType = 'wndw', /* pointer to Point*/
 scCodecFlagsType = 'cflg', /* pointer to CodecFlags*/
 scCodecSettingsType = 'cdec', /* pointer to Handle*/
 scForceKeyValueType = 'ksim', /* pointer to long*/
 scCompressionListType = 'ctyl', /* pointer to OSType Handle*/
 scCodecManufacturerType = 'cmfr', /* pointer to OSType*/
 scAvailableCompressionListType = 'avai', /* pointer to OSType Handle*/
 scWindowOptionsType = 'shee', /* pointer to SCWindowSettings struct*/
 scSoundVBRCompressionOK = 'cvbr', /* pointer to Boolean*/
 scSoundSampleRateChangeOK = 'rcok', /* pointer to Boolean*/
 scSoundCompressionType = 'ssct', /* pointer to OSType*/
 scSoundSampleRateType = 'ssrt', /* pointer to UnsignedFixed*/
 scSoundInputSampleRateType = 'ssir', /* pointer to UnsignedFixed*/
 scSoundSampleSizeType = 'ssss', /* pointer to short*/
 scSoundChannelCountType = 'sscc' /* pointer to short*/
};
enum {
 scTestImageWidth = 80,
 scTestImageHeight = 80
};
enum {
 scUserCancelled = 1
};
enum {
 scWindowRefKindCarbon = 'carb' /* WindowRef*/};
Constants
```
scVideoAllowFrameReorderingType Pointer to Boolean. Available in Mac OS X v10.3 and later. Declared in QuickTimeComponents.h.

#### scSpatialSettingsType

#### A video track's SCSpatialSettings structure.

# Available in Mac OS X v10.0 and later.

Declared in QuickTimeComponents.h.

# scTemporalSettingsType

# A video track's SCTemporalSettings structure.

# Available in Mac OS X v10.0 and later.

Declared in QuickTimeComponents.h.

# scDataRateSettingsType

# A video track's SCDataRateSettings structure.

# Available in Mac OS X v10.0 and later.

Declared in QuickTimeComponents.h.

# scCodecSettingsType

Pointer to Handle.

# Available in Mac OS X v10.0 and later.

Declared in QuickTimeComponents.h.

scForceKeyValueType Pointer to long.

# Available in Mac OS X v10.0 and later.

Declared in QuickTimeComponents.h.

scCodecManufacturerType Pointer to OSType.

#### Available in Mac OS X v10.0 and later.

Declared in QuickTimeComponents.h.

### scAvailableCompressionListType Pointer to OSType Handle.

# Available in Mac OS X v10.2 and later.

Declared in QuickTimeComponents.h.

scWindowOptionsType

# Pointer to SCWindowSettings struct.

# Available in Mac OS X v10.3 and later.

Declared in QuickTimeComponents.h.

scSoundVBRCompressionOK Pointer to Boolean.

# Available in Mac OS X v10.2 and later.

Declared in QuickTimeComponents.h.

scSoundSampleRateChangeOK

#### Pointer to Boolean.

### Available in Mac OS X v10.2 and later.

Declared in QuickTimeComponents.h.

```
scSoundCompressionType
```
A sound track's compression type constant; see Codec Identifiers.

Available in Mac OS X v10.0 and later.

Declared in QuickTimeComponents.h.

scSoundSampleRateType

An UnsignedFixed value that represents a sound track's sampling rate.

Available in Mac OS X v10.0 and later.

Declared in QuickTimeComponents.h.

scSoundInputSampleRateType

Pointer to UnsignedFixed.

Available in Mac OS X v10.2 and later.

Declared in QuickTimeComponents.h.

scSoundSampleSizeType

A short integer that represents a sound track's sample size.

Available in Mac OS X v10.0 and later.

Declared in QuickTimeComponents.h.

scSoundChannelCountType

A short integer that represents a sound track's channel count.

Available in Mac OS X v10.0 and later.

Declared in QuickTimeComponents.h.

# **SGPanelGetDITLForSize Values**

Constants passed to SGPanelGetDITLForSize.

```
enum {
 kSGSmallestDITLSize = -1, \frac{1}{x} requestedSize h and v set to this to
retrieve small size*/
 kSGLargestDITLSize = -2 /* requestedSize h and v set to this to
retrieve large size*/
};
```
# **Media Identifiers**

Identify media types in QuickTime.

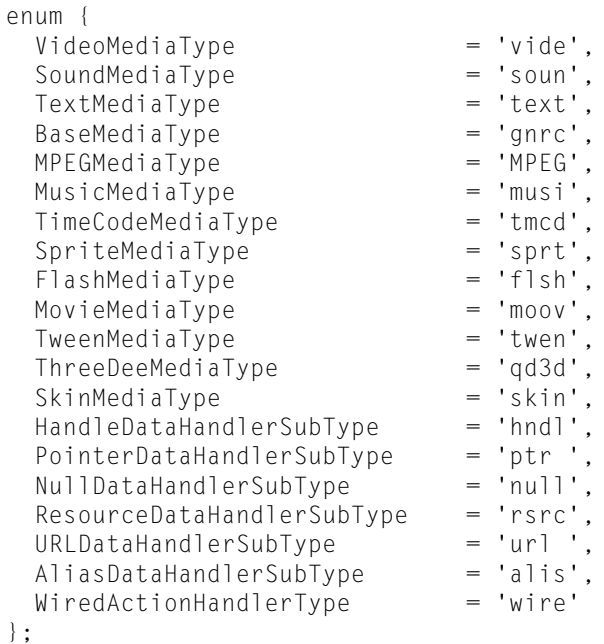

# **Constants**

SoundMediaType

Sound channel.

Available in Mac OS X v10.0 and later.

Declared in Movies.h.

TextMediaType

Text media.

Available in Mac OS X v10.0 and later.

Declared in Movies.h.

# **SpriteWorldHitTest Values**

Constants passed to SpriteWorldHitTest.

```
enum {
 spriteHitTestBounds = 1L \ll 0, \prime\star point must only be within sprite's
 bounding box*/
 spriteHitTestImage = 1L \leq 1, \neq point must be within the shape of
the sprite's image*/
 spriteHitTestInvisibleSprites = 1L << 2, /* invisible sprites may be hit tested*/
 spriteHitTestIsClick = 1L \ll 3, / * for codecs that want mouse events*/
 spriteHitTestLocInDisplayCoordinates = 1L \ll 4, \prime\star set if you want to pass a
 display coordiate point to SpriteHitTest*/
  spriteHitTestTreatAllSpritesAsHitTestable = 1L << 5 /* set if you want to override
 each sprites hittestable property as true*/
};
```
# **Text Properties**

Constants that represent the properties of text.

```
enum {
                                              /* set property parameter / get property 
parameter*/
                                  = 1, /* Handle / preallocated Handle*/
  kTextTextPtr = 2, \t/ * Pointer* /kTextTEStyle \begin{array}{ccc} k \to 3, & k \to 4, \\ k \to 4, & k \to 2 \end{array} \begin{array}{ccc} k \to 3, & k \to 3 \\ k \to 4, & k \to 2 \end{array} \begin{array}{ccc} k \to 4, & k \to 2 \\ k \to 2, & k \to 2 \end{array}= 4, \frac{1}{x} long [2] / long [2]*/<br>= 5. /* RGBColor * / RGBColor
  kTextBackColor = 5, \frac{1}{100} + RGBColor * / RGBColor **/<br>kTextForeColor = 6, \frac{1}{100} + RGBColor * / RGBColor **/
  kTextForeColor = 6, \frac{1}{2} RGBColor \frac{1}{2} RGBColor \frac{1}{2} RGBColor \frac{1}{2} RGBColor \frac{1}{2} RGBColor \frac{1}{2} RGBColor \frac{1}{2} RGBColor \frac{1}{2} RGBColor \frac{1}{2} RGBColor \frac{1}{2} RGBColor \frac{1}{2}kTextFace = 7, / * long / long **/kTextFont = 8, / * long / long **/kTextSize = 9, /* long / long **/kTextAlignment = 10. /* short * / short **/
  kTextHilite = 11, \frac{1}{2} hiliteRecord * / hiliteRecord **/<br>kTextDropShadow = 12, \frac{1}{2} dropShadowRecord * / dropShadowRecord *
  kTextDropShadow = 12, \frac{1}{2} dropShadowRecord * / dropShadowRecord
**/
  kTextDisplayFlags = 13, /* long / long **/
  kTextScroll = 14, \frac{1}{2} TimeValue * / TimeValue **/<br>kTextRelativeScroll = 15, \frac{1}{2} Point **/
  kTextRelativeScroll
  kTextHyperTextFace = 16, \frac{1}{2} hyperTextSetFace * / hyperTextSetFace
**/
  kTextHyperTextColor = 17, /* hyperTextSetColor * / hyperTextSetColor
  **/
  kTextKeyEntry = 18, \frac{\pi}{18}, \frac{\pi}{18} short*/<br>kTextMouseDown = 19. \frac{\pi}{18} Point **/
  kTextMouseDown
  kTextTextBox = 20, /* Rect * / Rect ** /<br>kTextFditState = 21, /* short / short ** /kTextEditState = 21, \frac{1}{x} short / short **/<br>kTextLength = 22 \frac{1}{x} / long **/
  kTextLength
};
enum {
  dfDontDisplay = 1 \leq 0, \neq 0 bon't display the text*/
 dfDontAutoScale = 1 \leq 1, \neq 0on't scale text as track bounds grows
 or shrinks*/
 dfClipToTextBox = 1 \leq 2, \neq 0 clip update to the textbox*/
  dfUseMovieBGColor = 1 \leq 3, \neq Set text background to movie's
background color*/
                                = 1 \lt 4, /* Compute minimum box to fit the sample*/
  dfScrollIn = 1 \le x \le 5, /* Scroll text in until last of text is
  in view */
                                   = 1 \lt \lt 6, /* Scroll text out until last of text is
  gone (if both set, scroll in then out)*/
  dfHorizScroll = 1 \leq 7, \neq Scroll text horizontally (otherwise
it's vertical)*/
  dfReverseScroll = 1 \le 8, \ne 1 vert: scroll down rather than up;
horiz: scroll backwards (justfication dependent)*/
  dfContinuousScroll = 1 \leq 9, /* new samples cause previous samples to
  scroll out */
  dfFlowHoriz = 1 \le 10, \prime\star horiz scroll text flows in textbox
rather than extend to right */
 dfContinuousKaraoke = 1 \leq 11, \neq ignore begin offset, hilite everything
 up to the end offset(karaoke)*/
 dfDropShadow = 1 \leq 12, \neq display text with a drop shadow \neq/
 dfAntiAlias = 1 \leq 13, \neq attempt to display text anti-aliased*/
  dfKeyedText = 1 \le 14, \prime\star key the text over background*/
  dfInverseHilite = 1 \leq 15, \prime\star Use inverse hiliting rather than
using hilite color*/
 dfTextColorHilite = 1 \leq 16 /* changes text color in place of hiliting.
  */
```
# };

# **Constants**

kTextSelection

Long [2] long [2].

Available in Mac OS X v10.0 and later.

Declared in Movies.h.

# kTextScroll

The text scroll position.

# Available in Mac OS X v10.0 and later.

Declared in Movies.h.

# kTextRelativeScroll

Point.

# Available in Mac OS X v10.0 and later.

Declared in Movies.h.

#### kTextHyperTextFace

HyperTextSetFace hyperTextSetFace.

Available in Mac OS X v10.0 and later.

Declared in Movies.h.

# kTextHyperTextColor

HyperTextSetColor hyperTextSetColor.

Available in Mac OS X v10.0 and later.

Declared in Movies.h.

# kTextKeyEntry

Short.

Available in Mac OS X v10.0 and later.

Declared in Movies.h.

# kTextMouseDown

Point.

### Available in Mac OS X v10.0 and later.

Declared in Movies.h.

#### kTextTextBox

Rect Rect.

Available in Mac OS X v10.0 and later.

Declared in Movies.h.

# kTextEditState

Short short.

# Available in Mac OS X v10.0 and later.

Declared in Movies.h.

kTextLength

Long.

## Available in Mac OS X v10.0 and later.

#### dfDontDisplay

Does not display the specified sample.

Available in Mac OS X v10.0 and later.

Declared in Movies.h.

# dfDontAutoScale

Does not scale the text if the track bounds increase.

Available in Mac OS X v10.0 and later.

Declared in Movies.h.

# dfClipToTextBox

Clips to just the text box. This is useful if the text overlays the video.

Available in Mac OS X v10.0 and later.

Declared in Movies.h.

### dfUseMovieBGColor

Set text background to movie's background color.

Available in Mac OS X v10.0 and later.

Declared in Movies.h.

# dfShrinkTextBoxToFit

Recalculates size of the textBox parameter to just fit the given text and stores this rectangle with the text data.

Available in Mac OS X v10.0 and later.

Declared in Movies.h.

#### dfScrollIn

Scrolls the text in until the last of the text is in view. This flag is associated with the scrollDelay parameter.

Available in Mac OS X v10.0 and later.

Declared in Movies.h.

# dfScrollOut

Scrolls text out until the last of the text is out of view. This flag is associated with the scrollDelay parameter. If both dfScrollIn and dfScrollOut are set, the text is scrolled in, then out.

Available in Mac OS X v10.0 and later.

Declared in Movies.h.

# dfHorizScroll

Scrolls a single line of text horizontally. If the dfHorizScroll flag is not set, then the scrolling is vertical.

Available in Mac OS X v10.0 and later.

Declared in Movies.h.

# dfReverseScroll

If set, scrolls vertically down, rather than up. If not set, horizontal scrolling proceeds toward the left rather than toward the right.

Available in Mac OS X v10.0 and later.

# **ToneDescription Values**

Constants passed to ToneDescription.

```
enum {
 kSoftSynthComponentSubType = 'ss ',
 kGMSynthComponentSubType = 'gm '
};
```
# **Constants**

kSoftSynthComponentSubType Software synthesizer; value is 'ss '.

Available in Mac OS X v10.0 and later.

Declared in QuickTimeMusic.h.

# **Arithmetic and Logical Operator IDs**

Constants that identify arithmetic and logical operations.

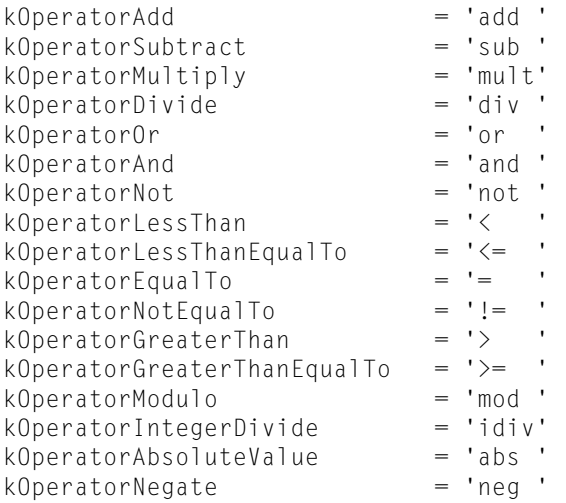

# **Codec Identifiers**

Identify codec components and data types in QuickTime.

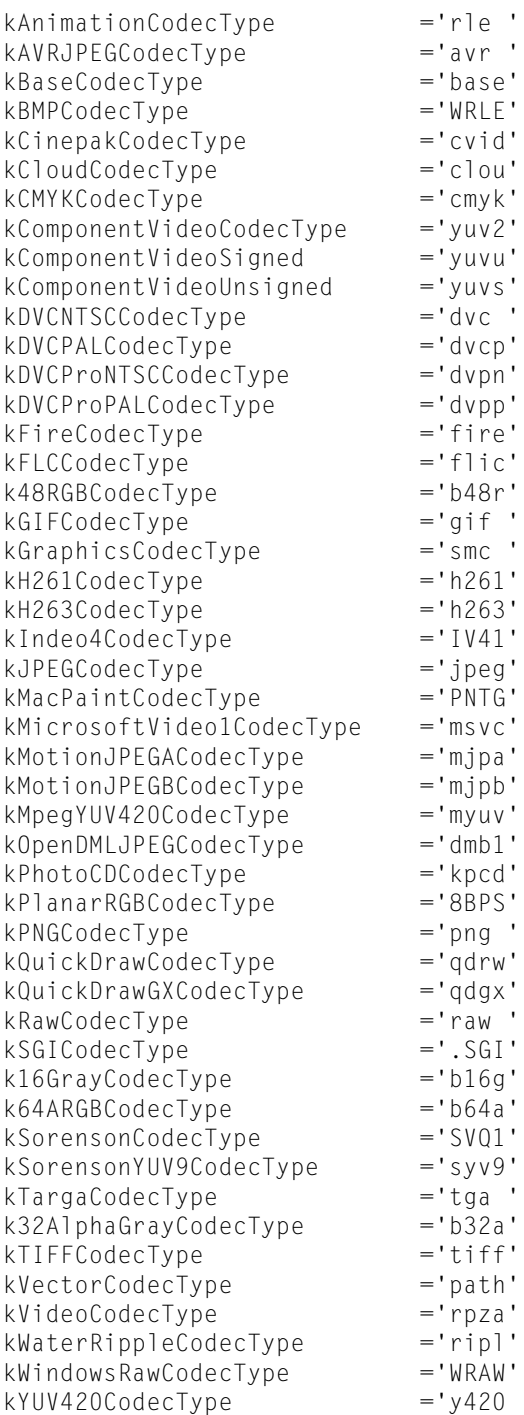

### **Discussion**

All codec components of the same type provide the same kinds of services and support a common application programming interface.

# **Codec Properties**

Constants that represent the properties of codecs.

```
codecImageBufferIsInPCIMemory = 1L << 5
codecSupportsOutOfOrderDisplayTimes = 1L << 8
codecSupportsScheduledBackwardsPlaybackWithDifferenceFrames = 1L << 9
\text{codecConditionNewMask} = 1L \leq \text{codecInfoResourceType} = 'cdci'codecInfoResourceType = 'cdci'
codecInterfaceVersion = 2
codecSuggestedBufferSentinel = 'sent'
codecMinimumDataSize = 32768L
```
codecImageBufferIsInPCIMemory

Codec image buffer is across a PCI bus; byte writes are bad.

Available in Mac OS X v10.0 and later.

Declared in ImageCodec.h.

codecSupportsOutOfOrderDisplayTimes

Codec supports frames queued in one order for display in a different order, for example IPB content.

Available in Mac OS X v10.3 and later.

Declared in ImageCodec.h.

codecSupportsScheduledBackwardsPlaybackWithDifferenceFrames

Codec can use additional buffers to minimize redecoding during backwards playback.

Available in Mac OS X v10.3 and later.

Declared in ImageCodec.h.

codecInfoResourceType

Codec info resource type.

Available in Mac OS X v10.0 and later.

Declared in ImageCodec.h.

### codecInterfaceVersion

High word returned in component GetVersion.

Available in Mac OS X v10.0 and later.

Declared in ImageCodec.h.

codecSuggestedBufferSentinel

Codec public resource containing suggested data pattern to put past end of data buffer.

Available in Mac OS X v10.2 and later.

Declared in ImageCodec.h.

# **Codec Type Constants**

Constants that represent codec types.

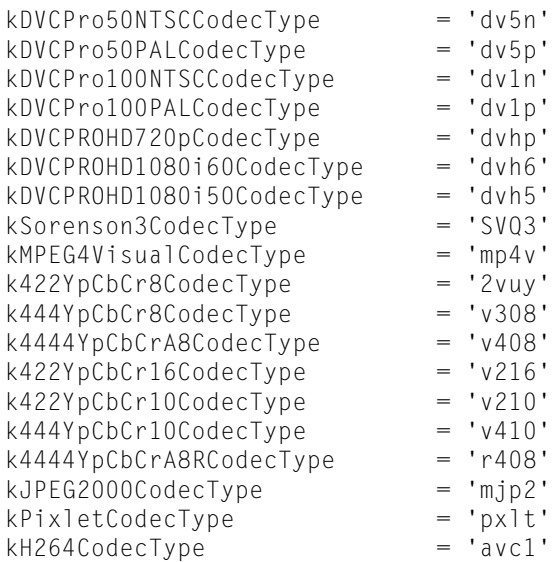

## kSorenson3CodecType

Available in QuickTime 5 and later.

Available in Mac OS X v10.0 and later.

Declared in ImageCompression.h.

#### k422YpCbCr8CodecType

Component Y'CbCr 8-bit 4:2:2.

Available in Mac OS X v10.0 and la ter .

Declared in ImageCompression.h.

### k444YpCbCr8CodecType

Component Y'CbCr 8-bit 4:4:4.

#### Available in Mac OS X v10.0 and later.

Declared in ImageCompression.h.

#### k4444YpCbCrA8CodecType

Component Y'CbCrA 8-bit 4:4:4:4.

#### Available in Mac OS X v10.0 and later.

Declared in ImageCompression.h.

#### k422YpCbCr16CodecType

Component Y'CbCr 1 0,12,14,16-bit 4:2:2.

#### Available in Mac OS X v10.0 and later.

Declared in ImageCompression.h.

#### k422YpCbCr10CodecType

Component Y'CbCr 10-bit 4:2:2.

#### Available in Mac OS X v10.0 and later.

Declared in ImageCompression.h.

#### k444YpCbCr10CodecType

Component Y'CbCr 10-bit 4:4:4.

#### Available in Mac OS X v10.0 and later.

Declared in ImageCompression.h.

k4444YpCbCrA8RCodecType

Component Y'CbCrA 8-bit 4:4:4:4, rendering format. full range alpha, zero biased YUV. Available in Mac OS X v10.0 and later.

Declared in ImageCompression.h.

# **Color Constants**

Identify default colors for a graphics importer component.

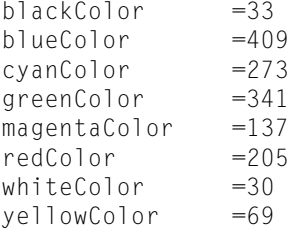

# **Color Modes**

Constants that represent color modes.

```
useColorMatching = 4graphicsModePreWhiteAlpha = 257
graphicsModePreBlackAlpha = 258
graphicsModeComposition = 259
graphicsModePreMulColorAlpha = 261
graphicsModePerComponentAlpha = 272
kQTAlphaMode<br>kOTAlphaModePreMulColor = 'almp'
kQTAlphaModePreMulColor
```
kQTAlphaMode

UInt32; for example, graphicsModeStraightAlpha or graphicsModePreBlackAlpha.

Available in Mac OS X v10.1 and later.

Declared in ImageCompression.h.

kQTAlphaModePreMulColor

RGBColor; used if kQTAlphaMode is graphicsModePreMulColorAlpha.

Available in Mac OS X v10.1 and later.

Declared in ImageCompression.h.

# **Component Call Selectors**

Constants that represent selectors for component calls.

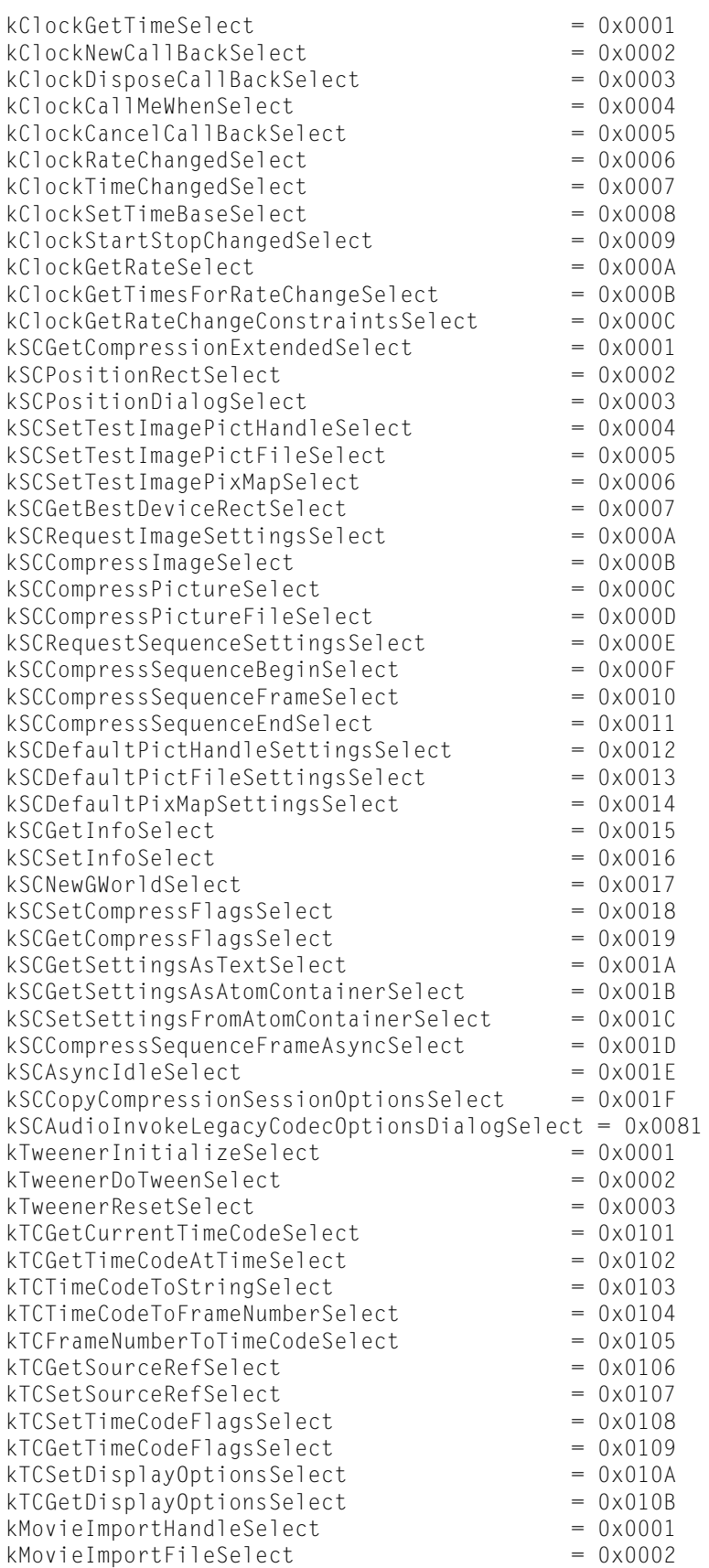

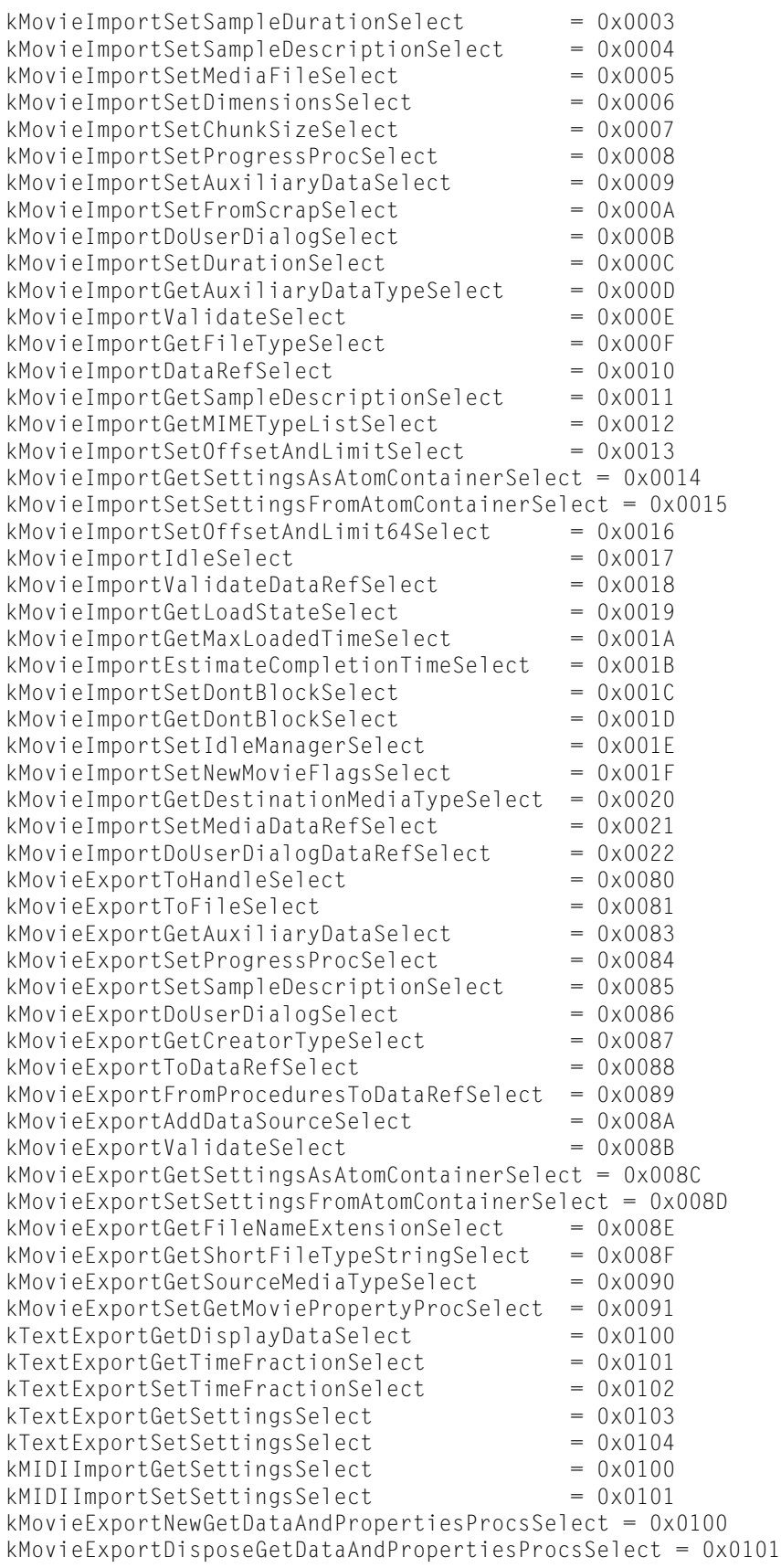

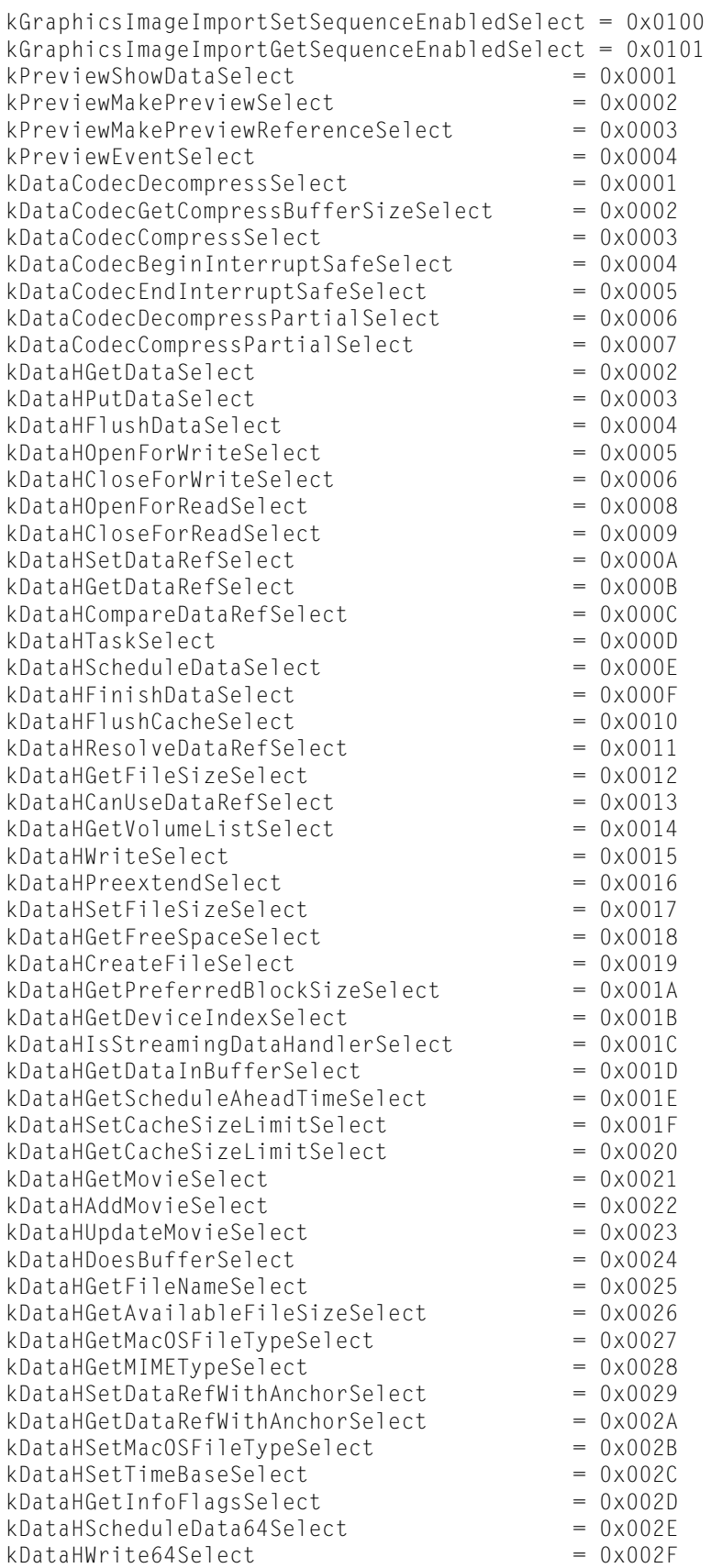

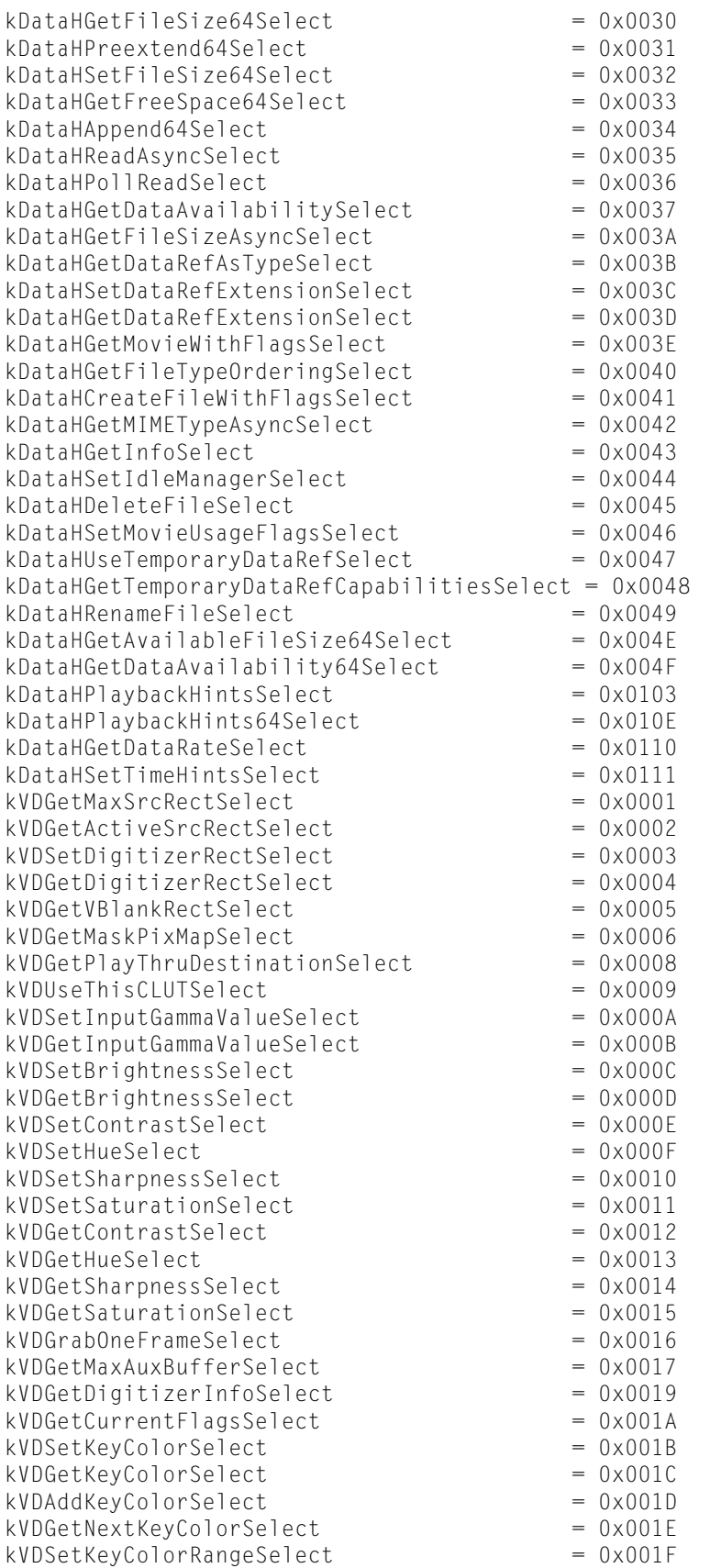

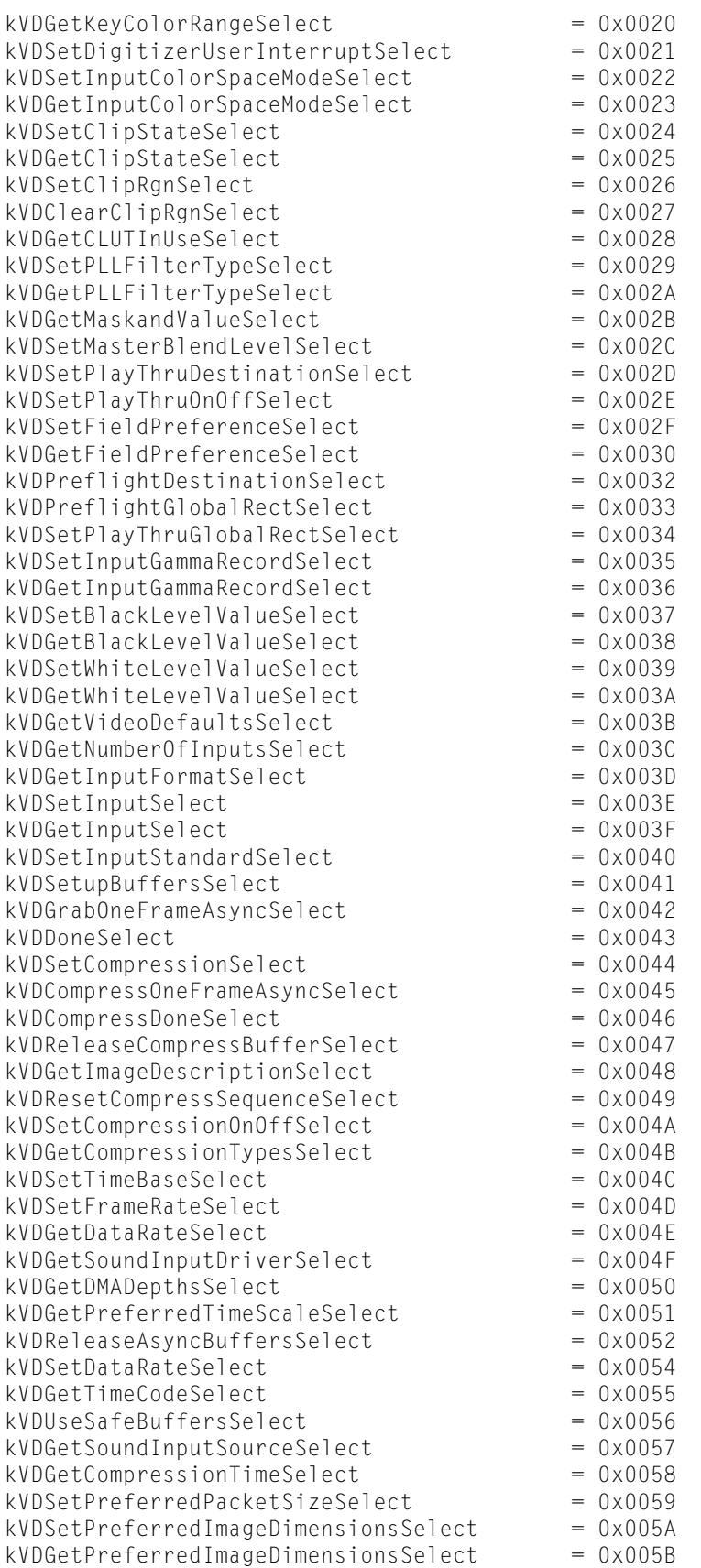

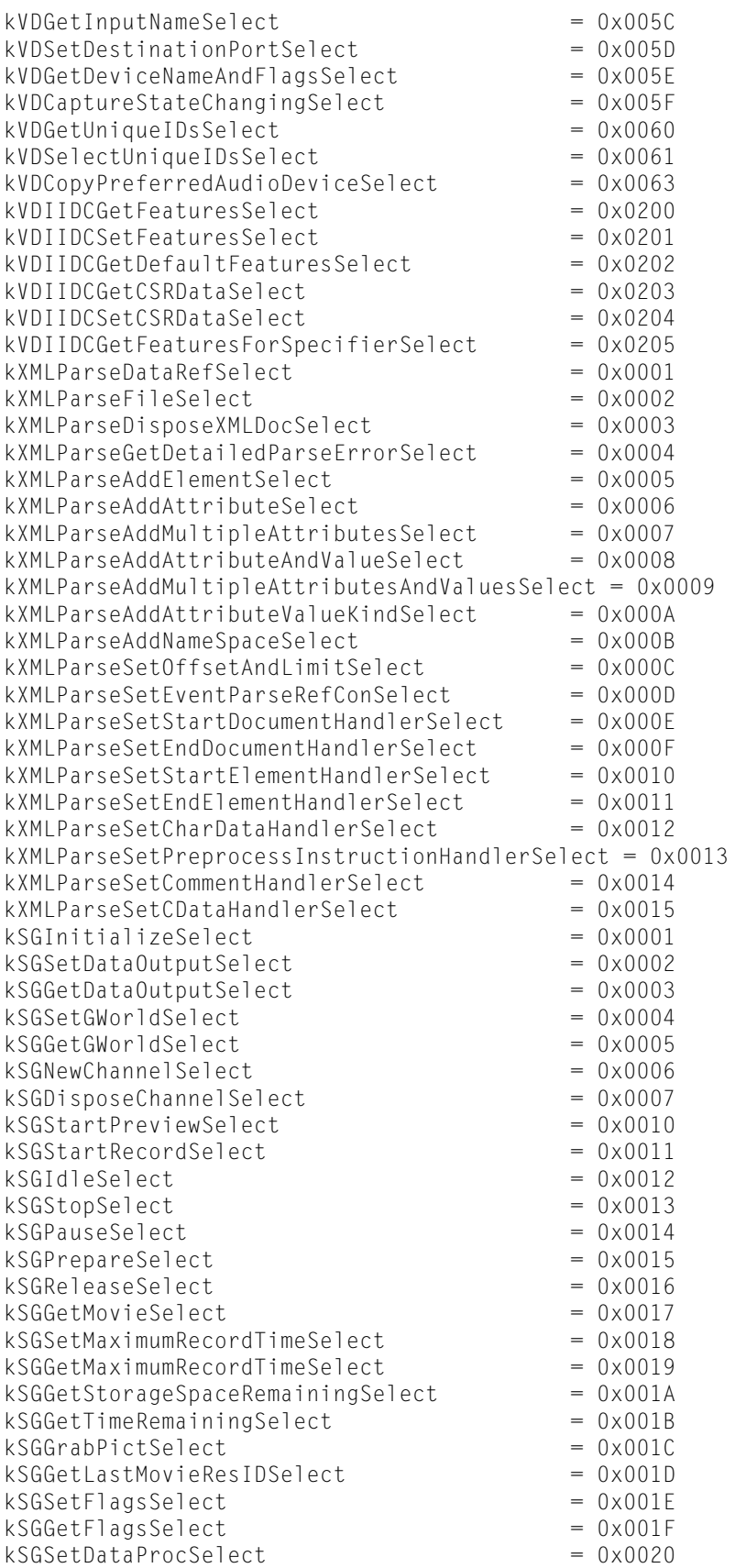

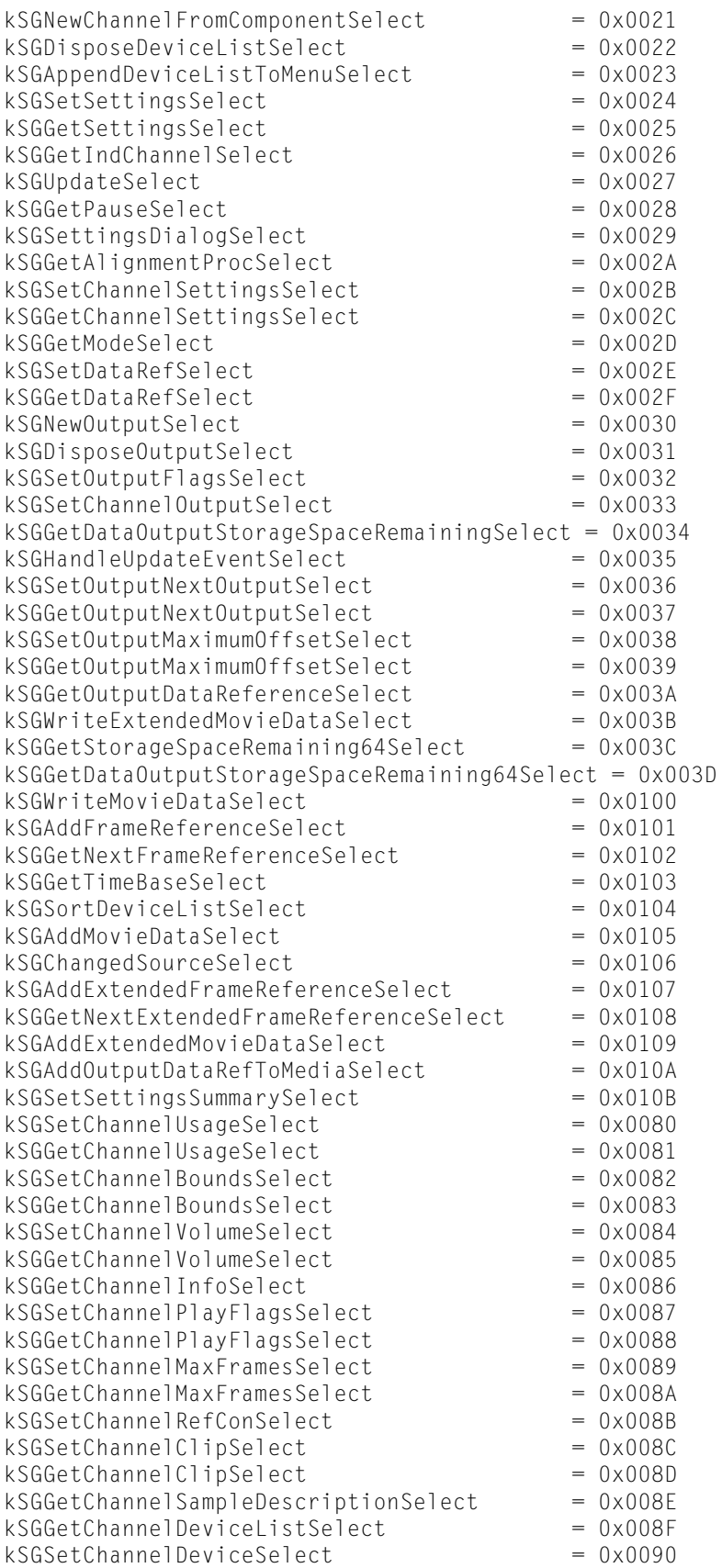

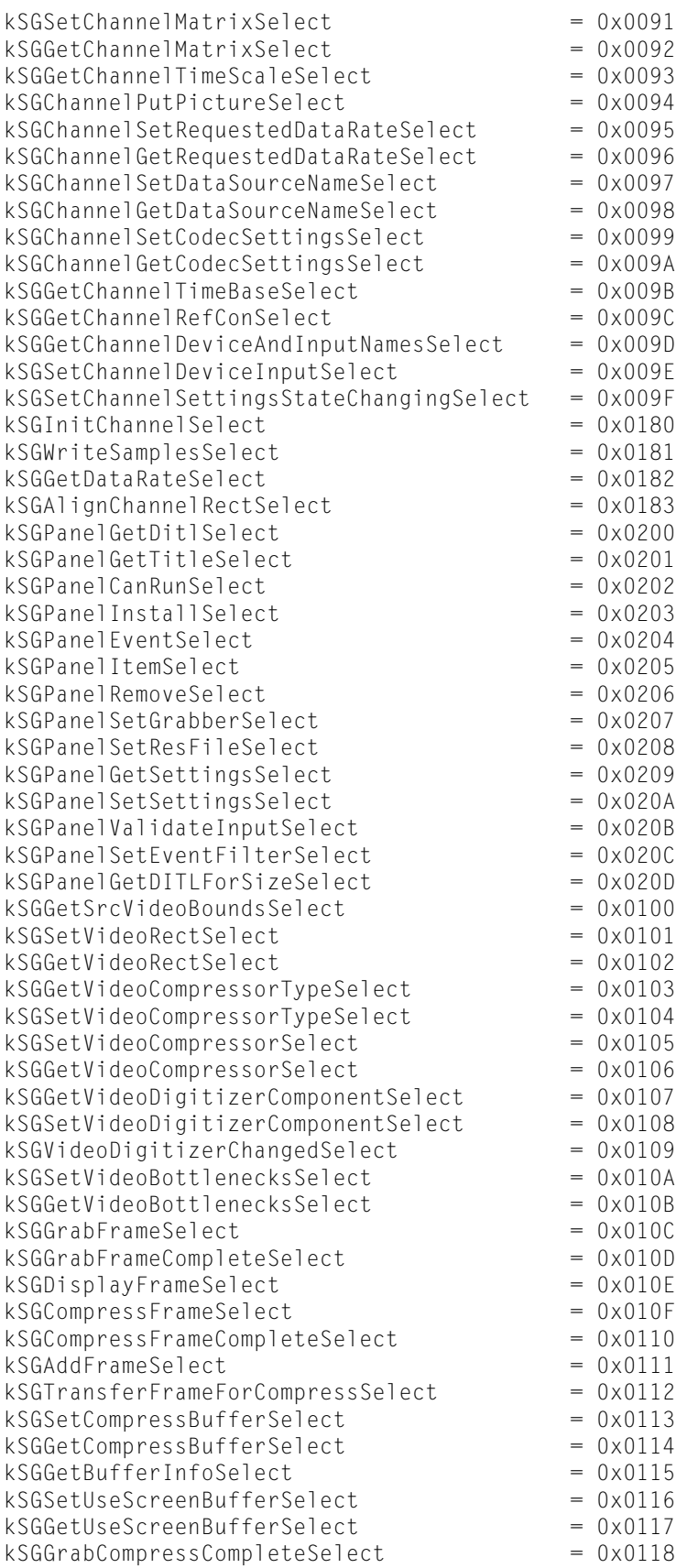

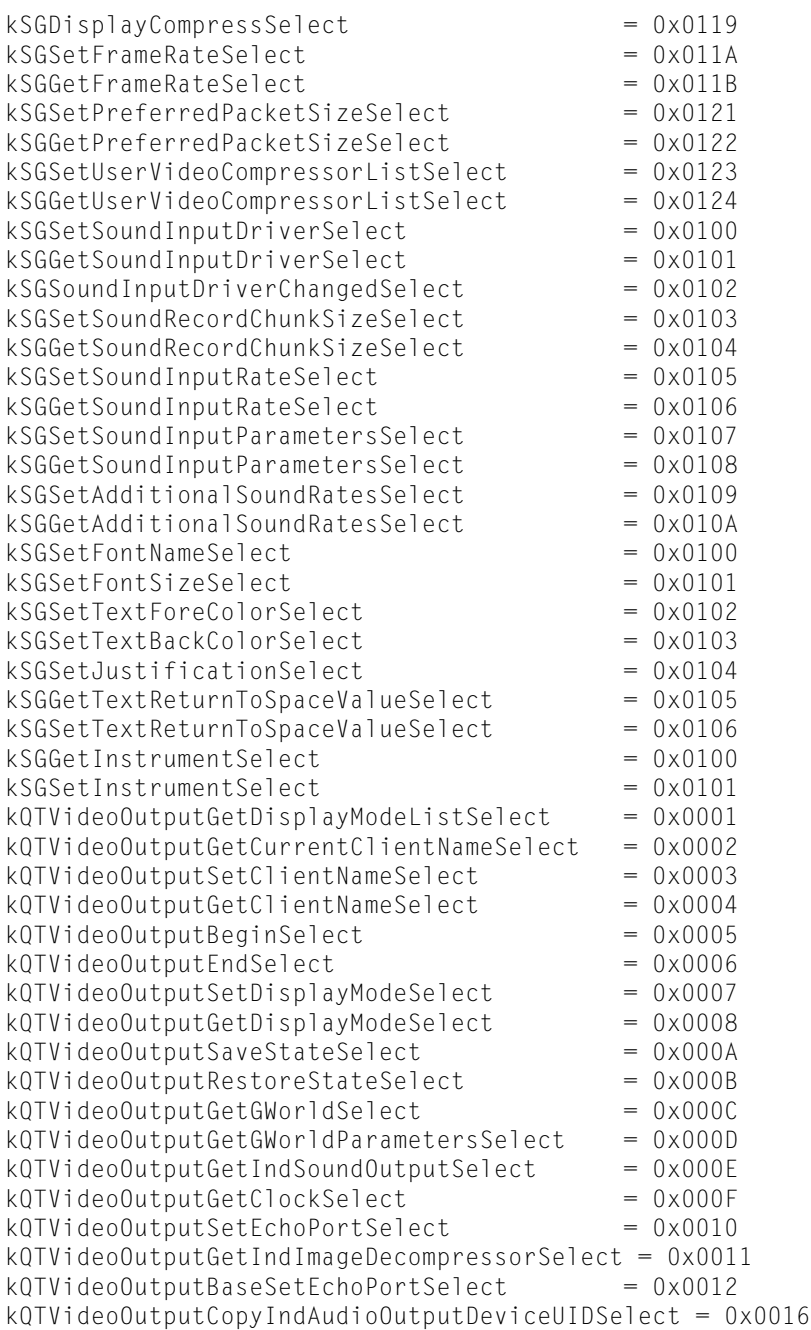

# **Component Identifiers**

Identify the types of components.

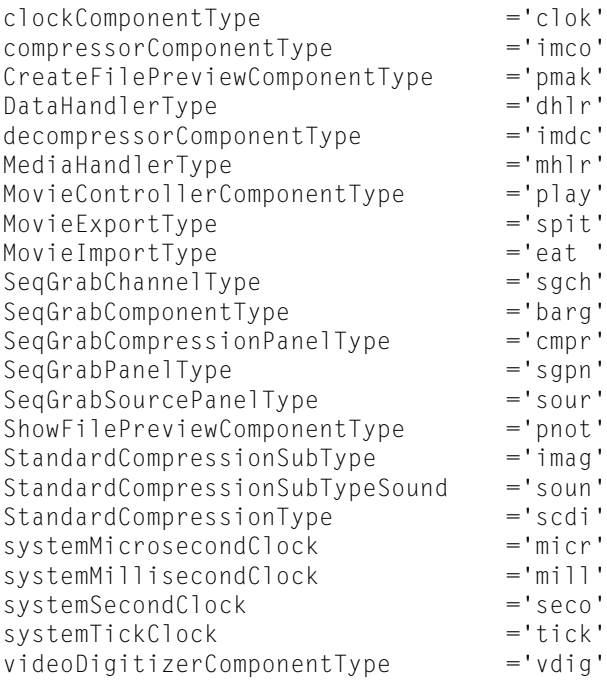

#### **Discussion**

All components of the same type or subtype provide the same kinds of services and support a common application programming interface. Codecs have their own set of types.

# **Component Property IDs and Flags**

Constants that contain the flags and IDs of component properties.

```
uppCallComponentGetComponentPropertyInfoProcInfo = 0x0003FFF0
uppCallComponentGetComponentPropertyProcInfo = 0x0003FFF0
uppCallComponentSetComponentPropertyProcInfo = 0x0000FFF0
uppCallComponentAddComponentPropertyListenerProcInfo = 0x0000FFF0
uppCallComponentRemoveComponentPropertyListenerProcInfo = 0x0000FFF0
kCallComponentExecuteWiredActionSelect = -9kComponentPropertyFlagCanSetLater = (1L << 0)
kComponentPropertyFlagCanSetNow = (1L << 1)
kComponentPropertyFlagCanGetNow = (1L << 3)
kComponentPropertyFlagHasExtendedInfo = (1L << 4)
kComponentPropertyFlagValueMustBeReleased = (1L << 5)
kComponentPropertyFlagValueIsCFTypeRef = (1L << 6)
kComponentPropertyFlagGetBufferMustBeInitialized = (1L << 7)
kQTComponentPropertyListenerCollectionContextVersion = 1
kQTGetComponentPropertyInfoSelect = -11kQTGetComponentPropertySelect = -12<br>kOTSetComponentPropertySelect = -13
kQTSetComponentPropertySelect
kQTAddComponentPropertyListenerSelect = -14
kQTRemoveComponentPropertyListenerSelect = -15
```
# **Error Codes**

Identify errors generated while executing QuickTime calls.

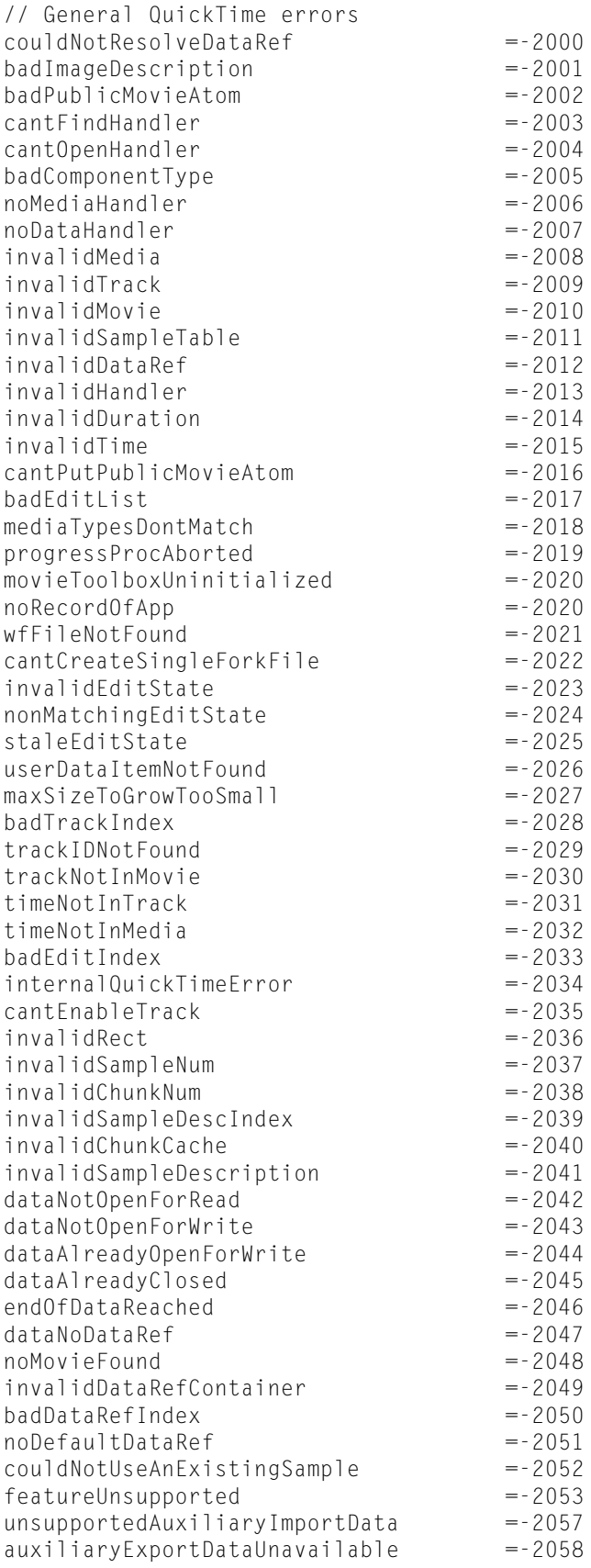

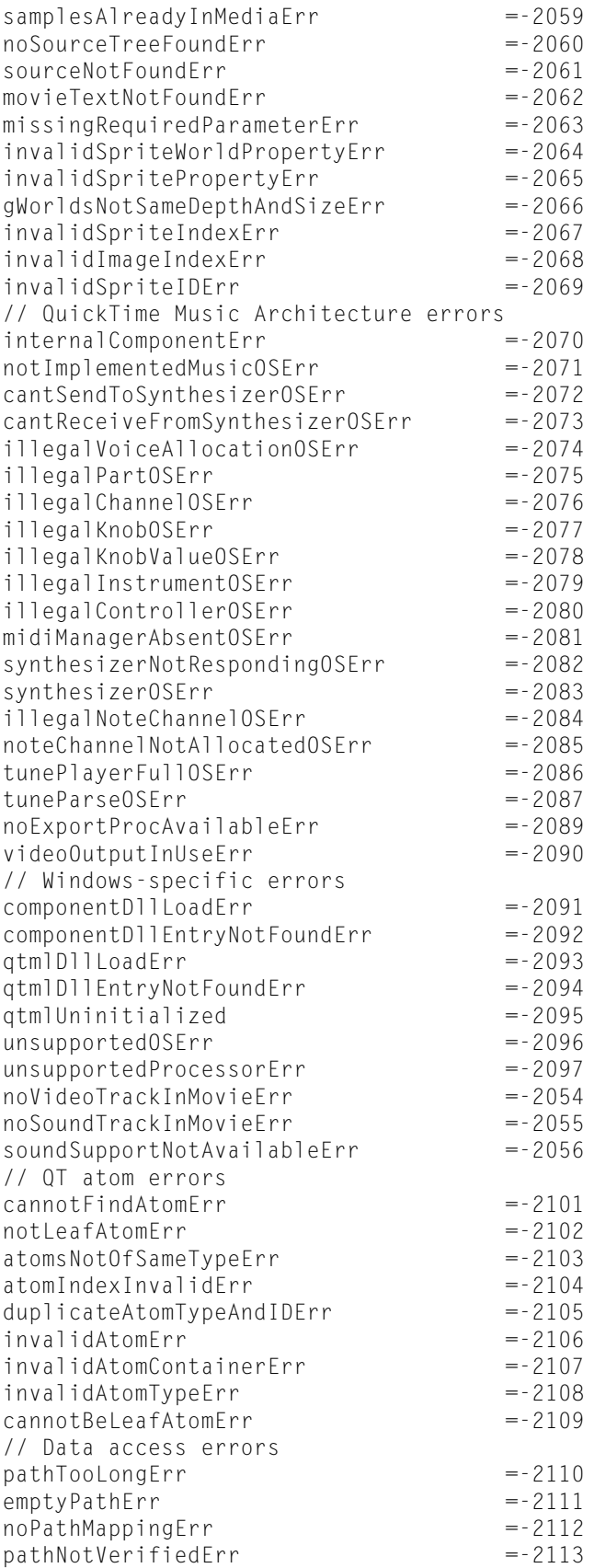

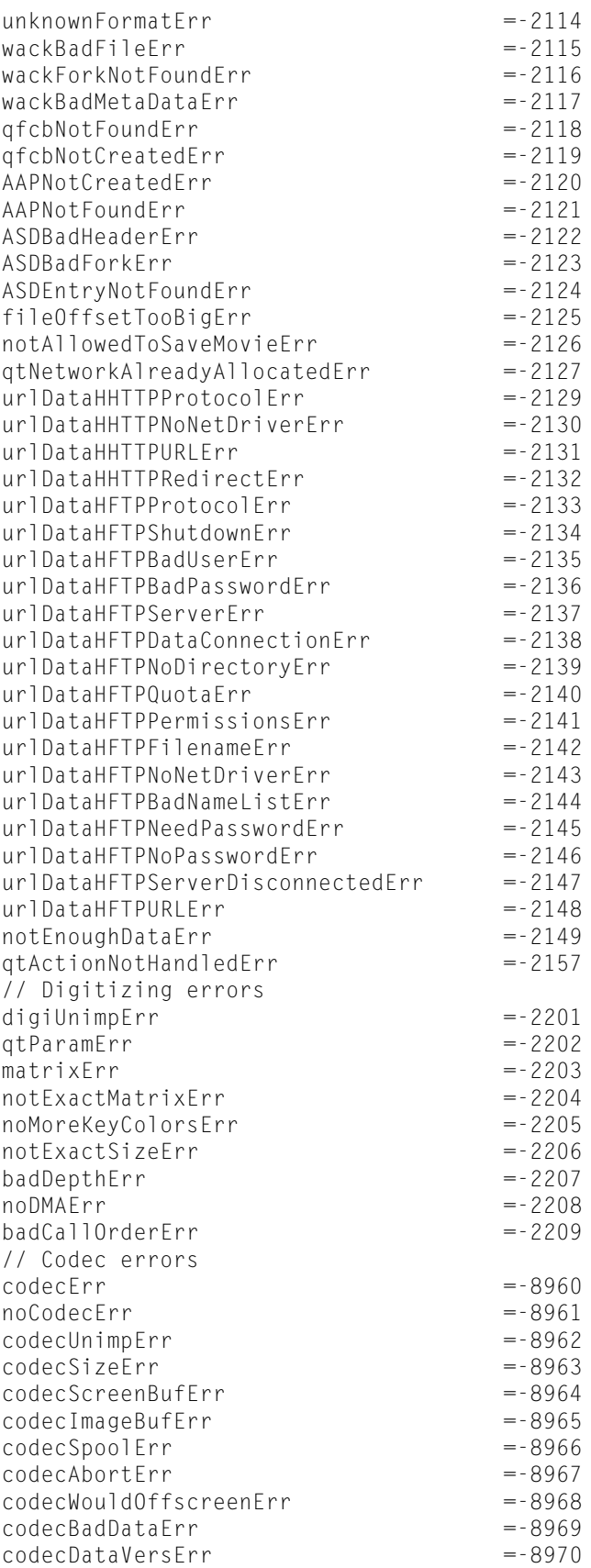

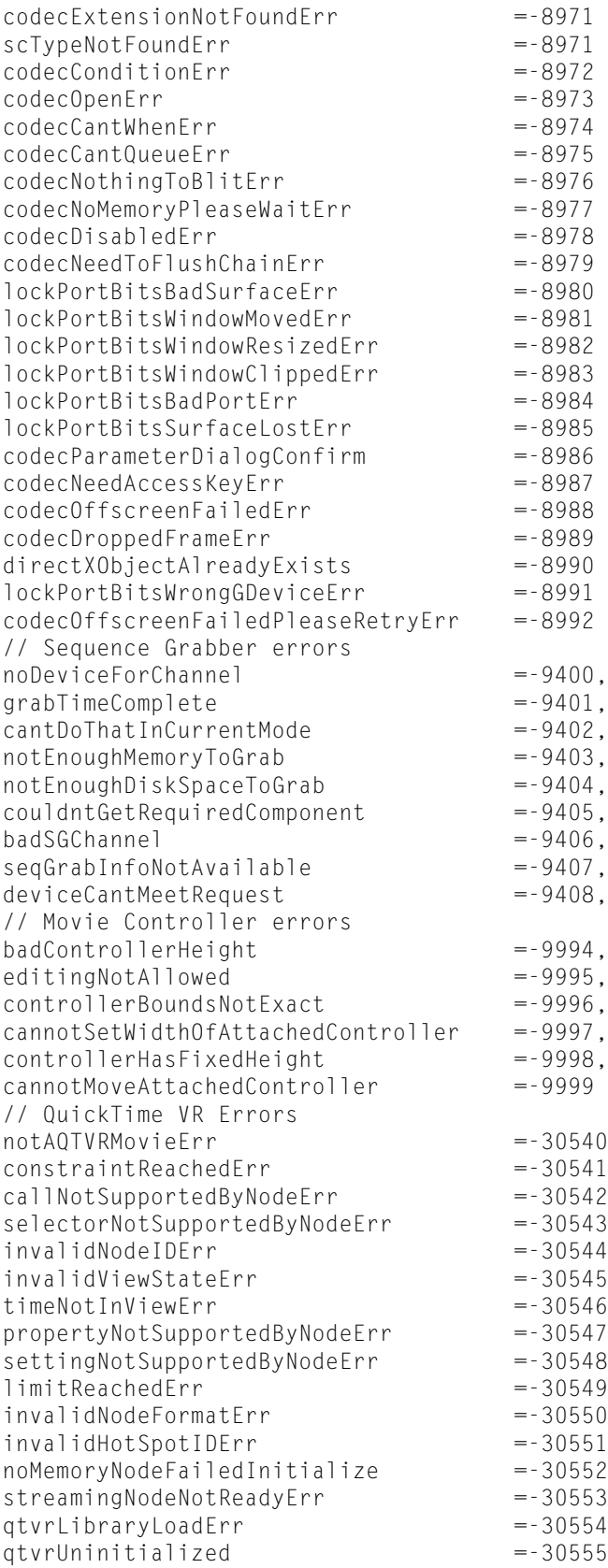

### noRecordOfApp

A replica of the movieToolboxUninitialized error.

Available in Mac OS X v10.0 and later.

Declared in MacErrors.h.

## cantCreateSingleForkFile

The file to be created already exists.

## Available in Mac OS X v10.0 and later.

Declared in MacErrors.h.

### componentDllLoadErr

Windows error returned when a component is loading.

Available in Mac OS X v10.0 and later.

Declared in MacErrors.h.

# componentDllEntryNotFoundErr

Windows error returned when a component is loading.

Available in Mac OS X v10.0 and later.

Declared in MacErrors.h.

# qtmlDllLoadErr

Windows error returned when the QuickTime Media Layer is loading.

Available in Mac OS X v10.0 and later.

Declared in MacErrors.h.

#### qtmlDllEntryNotFoundErr

Windows error returned when the QuickTime Media Layer is loading.

Available in Mac OS X v10.0 and later.

Declared in MacErrors.h.

#### digiUnimpErr

Digitizer feature is unimplemented.

Available in Mac OS X v10.0 and later.

Declared in MacErrors.h.

#### qtParamErr

Bad input parameter (out of range, for example).

Available in Mac OS X v10.0 and later.

Declared in MacErrors.h.

#### matrixErr

Bad matrix; the digitizer did nothing.

Available in Mac OS X v10.0 and later.

Declared in MacErrors.h.

#### notExactMatrixErr

Warning of a bad matrix; the digitizer did its best.

Available in Mac OS X v10.0 and later.

Declared in MacErrors.h.

noMoreKeyColorsErr

All the key indexes are in use.

Available in Mac OS X v10.0 and later.

Declared in MacErrors.h.

# notExactSizeErr

Can't digitize to the exact size requested.

Available in Mac OS X v10.0 and later.

Declared in MacErrors.h.

# badDepthErr

Can't digitize into the requested pixel depth.

Available in Mac OS X v10.0 and later.

Declared in MacErrors.h.

### noDMAErr

Can't do DMA digitizing; that is, can't go to the requested destination.

Available in Mac OS X v10.0 and later.

Declared in MacErrors.h.

badCallOrderErr

A status call was made before being set up first.

Available in Mac OS X v10.0 and later.

Declared in MacErrors.h.

#### **Discussion**

The Movie Toolbox provides two error values to your application: the current error and the sticky error. The current error is the result code from the last Movie Toolbox function; it is updated each time your application calls a Movie Toolbox function. The sticky error value contains the first nonzero result code from any Movie Toolbox function that you called after having cleared the sticky error with ClearMoviesStickyError.

# **File Types and Creators**

Identify the formats of graphics files and the applications that create them.

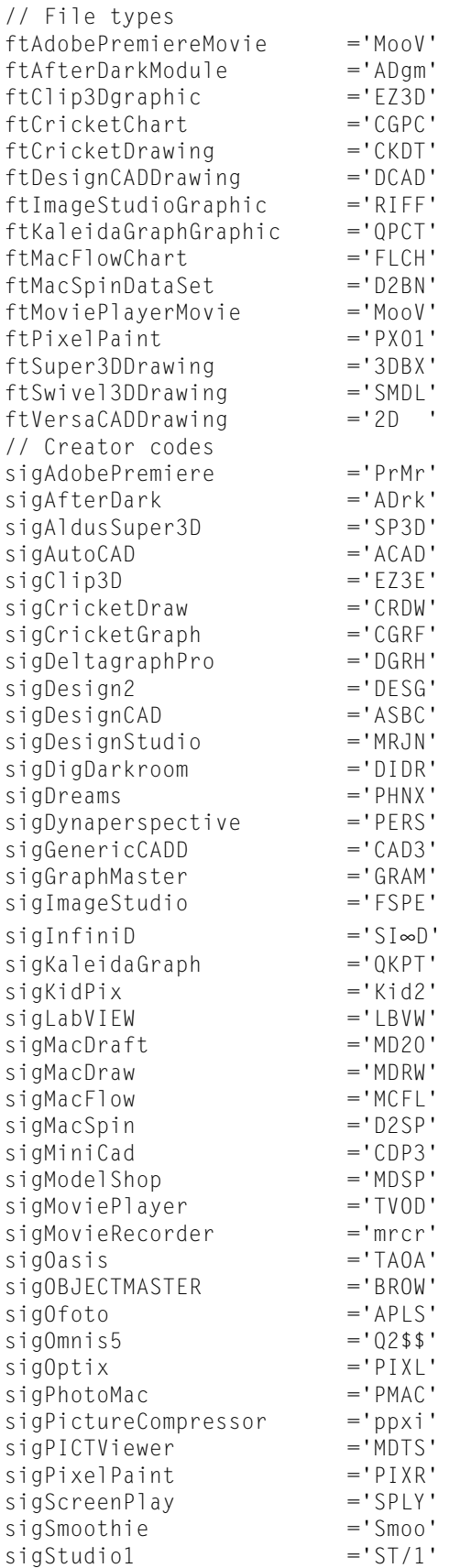

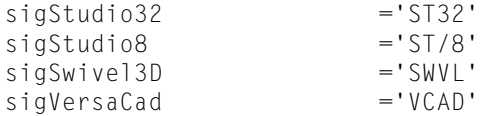

### **Discussion**

Constant names for creator codes are written as sig followed by the application name. Constant names for file types are written as ft followed by the document type.

# **Graphics Transfer Modes**

Determine how images will be transferred.

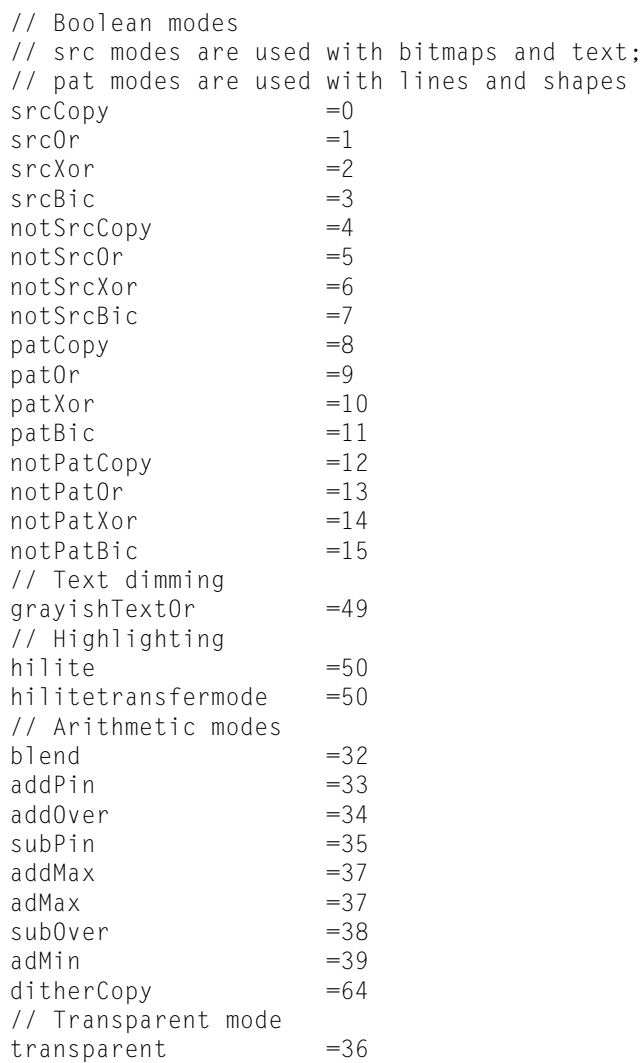

srcCopy

If the source is black, apply the foreground color to the destination; if the source is white, apply the background color; otherwise apply weighted portions of the foreground and background colors.

Available in Mac OS X v10.0 and later.

Declared in QuickdrawTypes.h.
### <span id="page-72-6"></span>srcOr

If the source is black, apply the foreground color to the destination; if the source is white, do nothing; otherwise apply weighted portions of the foreground color.

Available in Mac OS X v10.0 and later.

Declared in QuickdrawTypes.h.

#### <span id="page-72-7"></span>srcXor

If the source is black, invert the destination (this operation is undefined for a colored destination). Otherwise, do nothing.

Available in Mac OS X v10.0 and later.

Declared in QuickdrawTypes.h.

#### <span id="page-72-5"></span>srcBic

If the source is black, apply the background color to the destination. If the source is white, do nothing. Otherwise, apply weighted portions of the background color.

Available in Mac OS X v10.0 and later.

Declared in QuickdrawTypes.h.

#### <span id="page-72-2"></span><span id="page-72-1"></span>notSrcCopy

If the source is white, apply the foreground color to the destination; if the source is black, apply the background color; otherwise apply weighted portions of the foreground and background colors.

Available in Mac OS X v10.0 and later.

Declared in QuickdrawTypes.h.

#### <span id="page-72-3"></span>notSrcOr

If the source is white, apply the foreground color to the destination; if the source is black, do nothing; otherwise apply weighted portions of the foreground color.

Available in Mac OS X v10.0 and later.

Declared in QuickdrawTypes.h.

#### <span id="page-72-0"></span>notSrcXor

If the source is white, invert the destination (this operation is undefined for a colored destination pixel). Otherwise, do nothing.

Available in Mac OS X v10.0 and later.

Declared in QuickdrawTypes.h.

#### <span id="page-72-4"></span>notSrcBic

If the source is white, apply the background color to the destination. If the source is black, do nothing. Otherwise, apply weighted portions of the background color.

Available in Mac OS X v10.0 and later.

Declared in QuickdrawTypes.h.

#### patCopy

If the source is black, apply the foreground color to the destination; if the source is white, apply the background color; otherwise apply weighted portions of the foreground and background colors.

# Available in Mac OS X v10.0 and later.

Declared in QuickdrawTypes.h.

#### <span id="page-73-7"></span>patOr

If the source is black, apply the foreground color to the destination; if the source is white, do nothing; otherwise apply weighted portions of the foreground color.

Available in Mac OS X v10.0 and later.

Declared in QuickdrawTypes.h.

#### <span id="page-73-8"></span>patXor

If the source is black, invert the destination (this operation is undefined for a colored destination). Otherwise, do nothing.

Available in Mac OS X v10.0 and later.

Declared in QuickdrawTypes.h.

#### <span id="page-73-6"></span>patBic

If the source is black, apply the background color to the destination. If the source is white, do nothing. Otherwise, apply weighted portions of the background color.

Available in Mac OS X v10.0 and later.

```
Declared in QuickdrawTypes.h.
```
#### <span id="page-73-4"></span><span id="page-73-3"></span>notPatCopy

If the source is white, apply the foreground color to the destination; if the source is black, apply the background color; otherwise apply weighted portions of the foreground and background colors.

Available in Mac OS X v10.0 and later.

Declared in QuickdrawTypes.h.

#### <span id="page-73-5"></span>notPatOr

If the source is white, apply the foreground color to the destination; if the source is black, do nothing; otherwise apply weighted portions of the foreground color.

Available in Mac OS X v10.0 and later.

Declared in QuickdrawTypes.h.

#### <span id="page-73-0"></span>notPatXor

If the source is white, invert the destination (this operation is undefined for a colored destination pixel). Otherwise, do nothing.

Available in Mac OS X v10.0 and later.

Declared in QuickdrawTypes.h.

#### <span id="page-73-1"></span>grayishTextOr

Dim the destination. If in color, replace it with a blend of the foreground and background; if black-and-white, replace it with dithered black and white. This mode is used primarily for text.

Available in Mac OS X v10.0 and later.

Declared in QuickdrawTypes.h.

#### <span id="page-73-2"></span>hilite

Replace the background color with the highlight color.

Available in Mac OS X v10.0 and later.

Declared in QuickdrawTypes.h.

#### hilitetransfermode

Replace the background color with the highlight color.

### Available in Mac OS X v10.0 and later.

Declared in QuickdrawTypes.h.

### <span id="page-74-5"></span>blend

Replace the destination with a blend of the source and destination colors. If the destination is a bitmap, this is the same as srcCopy.

Available in Mac OS X v10.0 and later.

Declared in QuickdrawTypes.h.

### <span id="page-74-2"></span>addPin

Replace the destination with the sum of the source and destination, up to a maximum value. If the destination is a bitmap, this is the same as srcBic.

Available in Mac OS X v10.0 and later.

Declared in QuickdrawTypes.h.

<span id="page-74-1"></span>addOver

Replace the destination with the sum of the source and destination, but if the resulting red, green, or blue value exceeds 65536, then subtract 65536 from it. If the destination is a bitmap, this is the same as srcXor.

Available in Mac OS X v10.0 and later.

```
Declared in QuickdrawTypes.h.
```
#### <span id="page-74-7"></span><span id="page-74-0"></span>subPin

Replace the destination with the difference between the source and destination, but not less than a minimum value. If the destination is a bitmap, this is the same as srcOr.

Available in Mac OS X v10.0 and later.

Declared in QuickdrawTypes.h.

<span id="page-74-3"></span>addMax

Compare the source and destination, and replace the destination with the greater value of each of the red, green, and blue components. If the destination is a bitmap, this is the same as srcBic.

Available in Mac OS X v10.0 and later.

Declared in QuickdrawTypes.h.

<span id="page-74-6"></span>adMax

Compare the source and destination, and replace the destination with the greater value of each of the red, green, and blue components. If the destination is a bitmap, this is the same as srcBic.

Available in Mac OS X v10.0 and later.

Declared in QuickdrawTypes.h.

<span id="page-74-4"></span>subOver

Replace the destination with the difference between the source and destination, but if the resulting red, green, or blue value is negative, then add 65536 to it. If the destination is a bitmap, this is the same as srcXor.

Available in Mac OS X v10.0 and later.

Declared in QuickdrawTypes.h.

adMin

Compare the source and destination, and replace the destination with the lesser value of each of the red, green, and blue components. If the destination is a bitmap, this is the same as srcOr.

#### Available in Mac OS X v10.0 and later.

Declared in QuickdrawTypes.h.

### <span id="page-75-0"></span>ditherCopy

Replace the destination with a dither mix of the source and destination.

Available in Mac OS X v10.0 and later.

Declared in QuickdrawTypes.h.

### <span id="page-75-2"></span>transparent

Replace the destination with the source if the source is not equal to the background.

Available in Mac OS X v10.0 and later.

Declared in QuickdrawTypes.h.

# **See Also**

<span id="page-75-1"></span>For more information about graphics transfer modes, see *Inside Macintosh: Imaging With QuickDraw*.

# **Localization Codes**

Identify languages, scripts, numbering systems, calendar systems, and geographical regions.

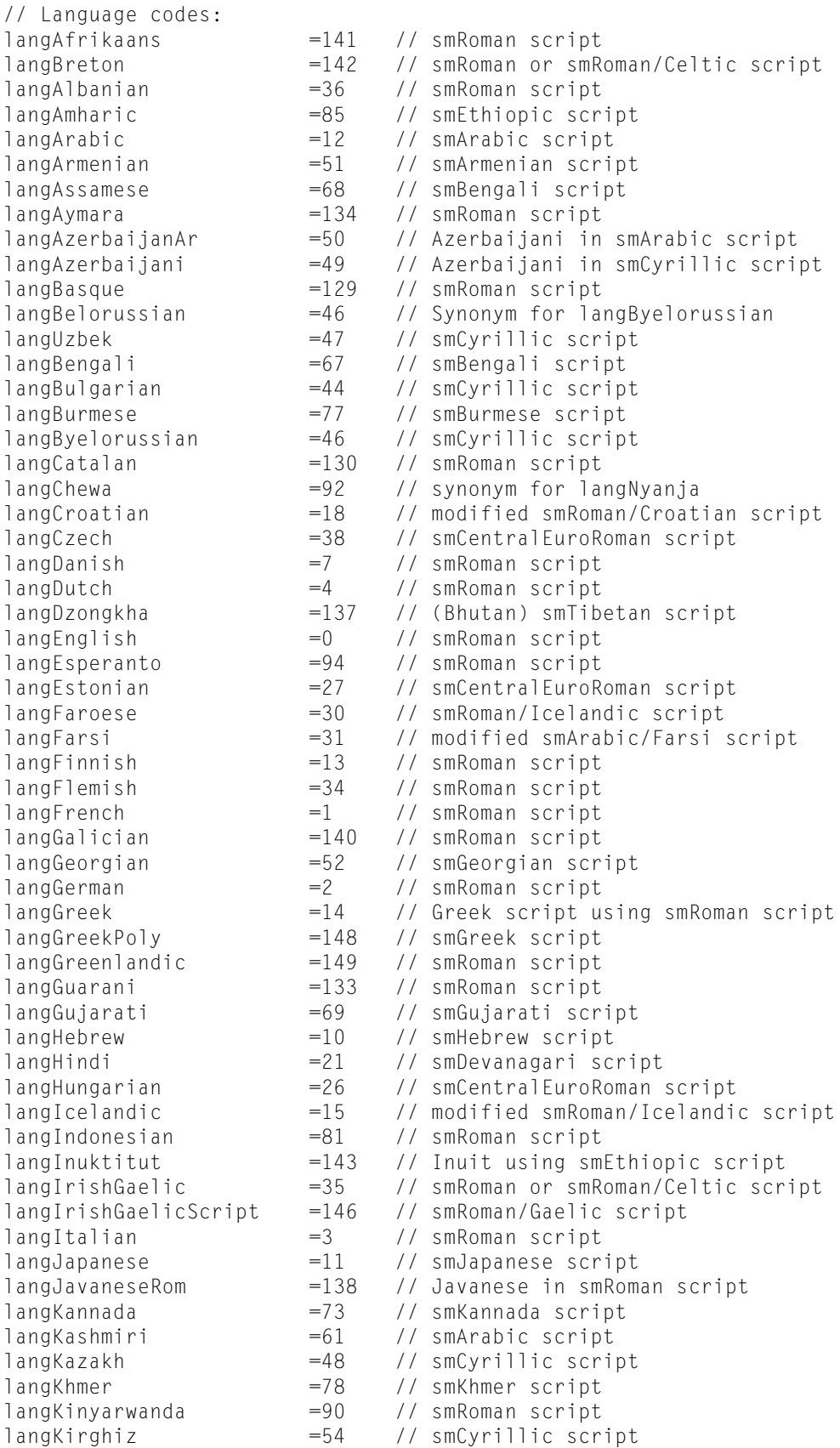

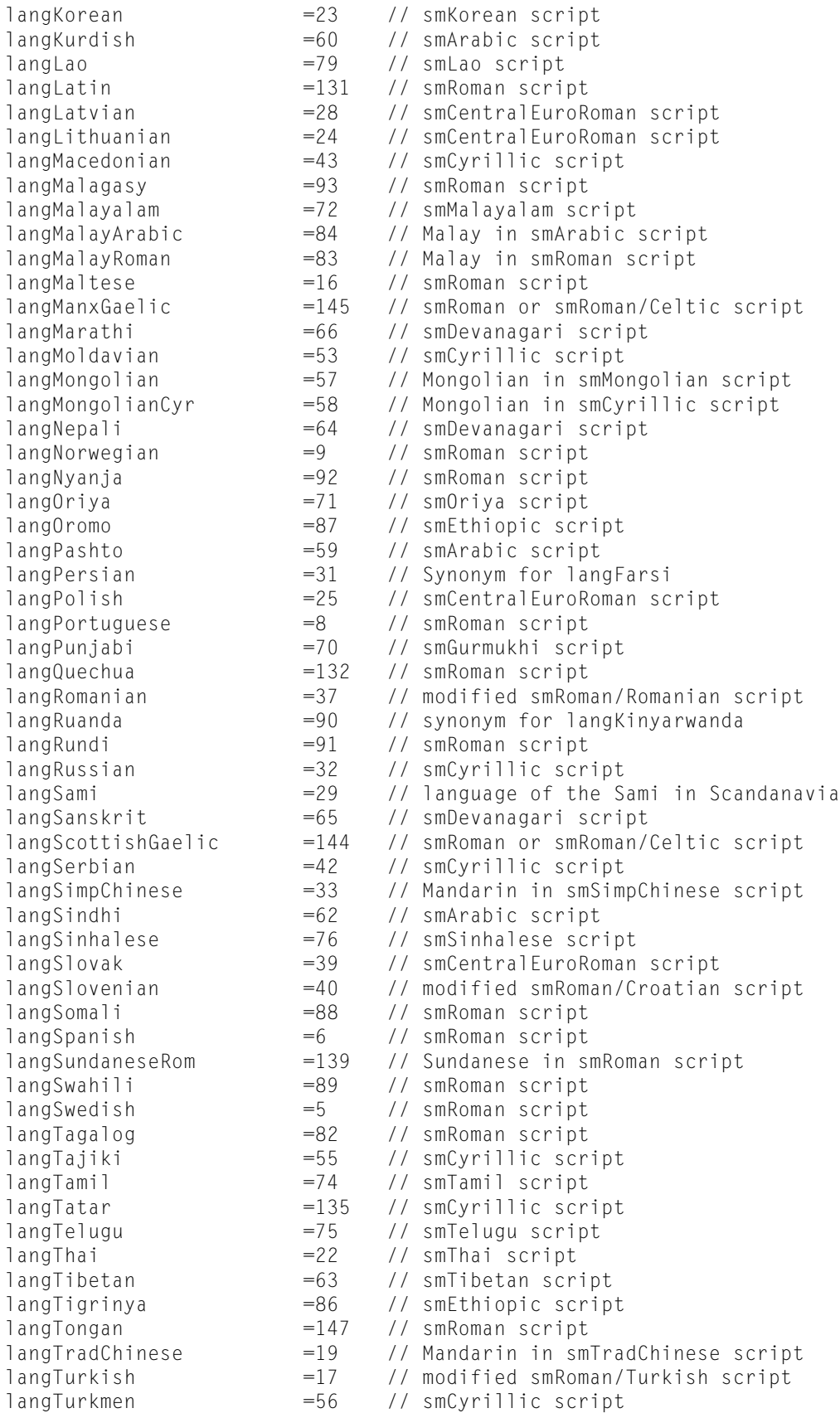

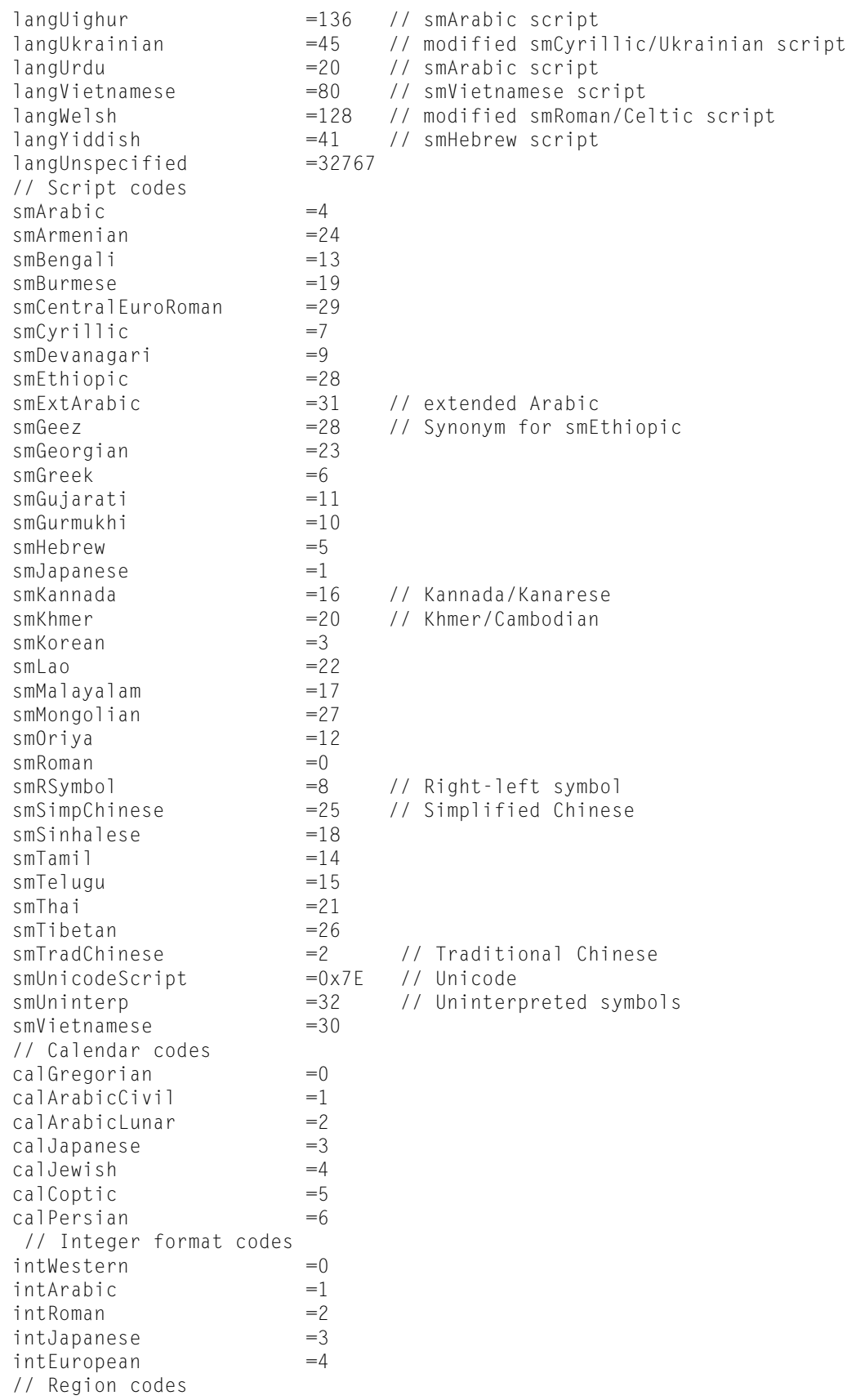

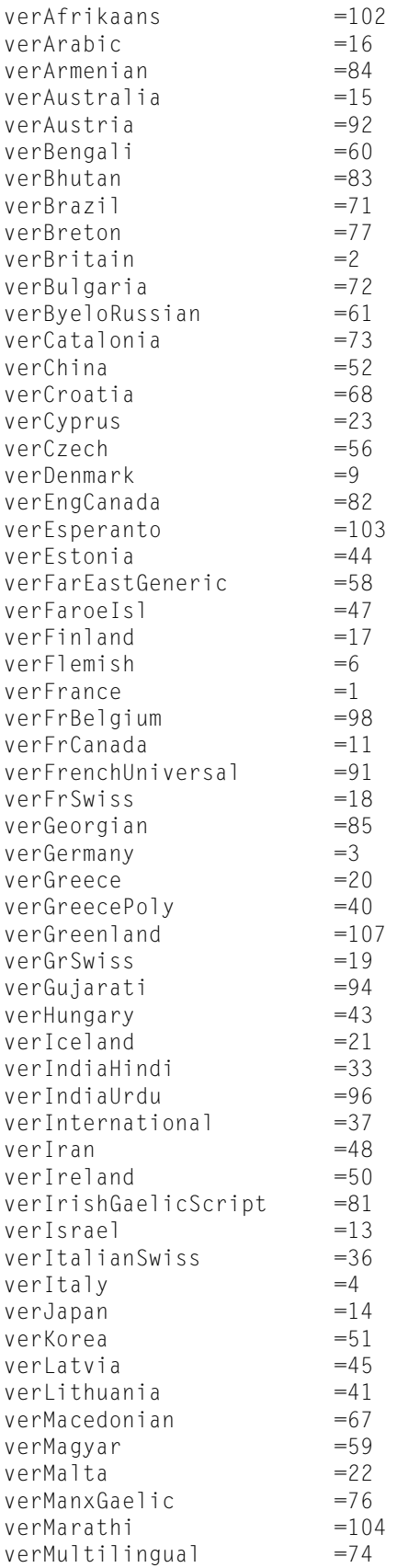

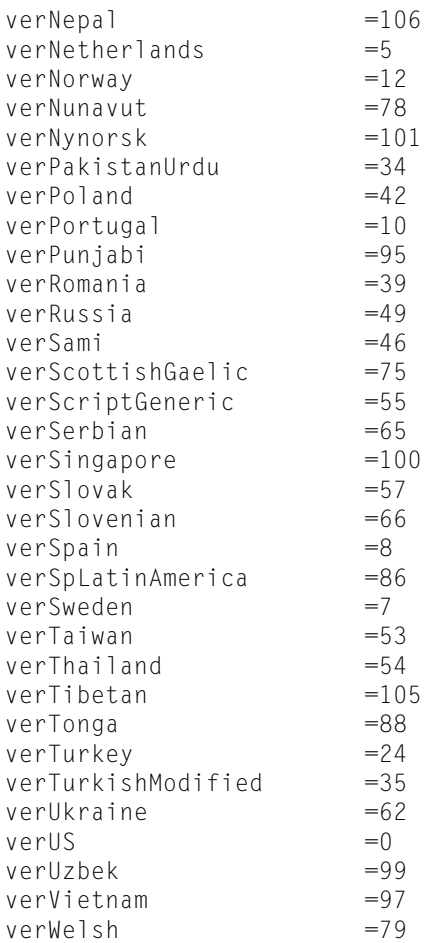

#### <span id="page-80-2"></span><span id="page-80-0"></span>langIrishGaelic

Irish Gaelic for Ireland (without dot above).

# Available in Mac OS X v10.0 and later.

Declared in Script.h.

## <span id="page-80-1"></span>verIreland

Irish Gaelic for Ireland (without dot above).

Available in Mac OS X v10.0 and later.

### Declared in Script.h.

### <span id="page-80-3"></span>langIrishGaelicScript

Irish Gaelic for Ireland (using dot above).

Available in Mac OS X v10.0 and later.

Declared in Script.h.

### verIrishGaelicScript

Irish Gaelic for Ireland (using dot above).

Available in Mac OS X v10.0 and later.

Declared in Script.h.

### <span id="page-81-0"></span>langSimpChinese

Chinese using simplified characters.

Available in Mac OS X v10.0 and later.

Declared in Script.h.

## <span id="page-81-4"></span>smSimpChinese

Chinese using simplified characters.

Available in Mac OS X v10.0 and later.

Declared in Script.h.

### <span id="page-81-6"></span>verChina

Chinese using simplified characters.

Available in Mac OS X v10.0 and later.

Declared in Script.h.

#### <span id="page-81-5"></span><span id="page-81-1"></span>langTradChinese

Chinese using traditional characters.

Available in Mac OS X v10.0 and later.

Declared in Script.h.

# <span id="page-81-9"></span>smTradChinese

Chinese using traditional characters.

Available in Mac OS X v10.0 and later.

Declared in Script.h.

#### <span id="page-81-2"></span>verTaiwan

Chinese using traditional characters.

Available in Mac OS X v10.0 and later.

Declared in Script.h.

#### <span id="page-81-3"></span>smCentralEuroRoman

Script for Czech, Slovak, Polish, Hungarian, and the Baltic languages.

## Available in Mac OS X v10.0 and later.

Declared in Script.h.

#### <span id="page-81-7"></span>smRSymbol

Right-left symbol for bidirectional scripts (such as Arabic and Hebrew).

Available in Mac OS X v10.0 and later.

Declared in Script.h.

#### <span id="page-81-8"></span>verFarEastGeneric

Generic Far East system (no language or script).

Available in Mac OS X v10.0 and later.

Declared in Script.h.

#### verGreece

Monotonic modern Greek.

Available in Mac OS X v10.0 and later.

Declared in Script.h.

<span id="page-82-0"></span>verGreecePoly

Polytonic ancient Greek.

Available in Mac OS X v10.0 and later.

Declared in Script.h.

### <span id="page-82-1"></span>verInternational

English for international use.

Available in Mac OS X v10.0 and later.

Declared in Script.h.

### <span id="page-82-2"></span>verMultilingual

No language or script.

Available in Mac OS X v10.0 and later.

Declared in Script.h.

### <span id="page-82-4"></span><span id="page-82-3"></span>verScriptGeneric

Generic script system (no language or script).

Available in Mac OS X v10.0 and later.

Declared in Script.h.

# <span id="page-82-5"></span>verSpain

Spanish for Spain.

Available in Mac OS X v10.0 and later.

Declared in Script.h.

## verSpLatinAmerica

Spanish for Latin America.

Available in Mac OS X v10.0 and later.

Declared in Script.h.

#### **See Also**

For more information about localization codes, see *Inside Macintosh: Text*. For general information about localization, see *Guide to Macintosh Software Localization* (Addison-Wesley 1992, ISBN 0-201-60856-1).

QuickTime Constants Reference

# Document Revision History

This table describes the changes to *QuickTime Constants Reference*.

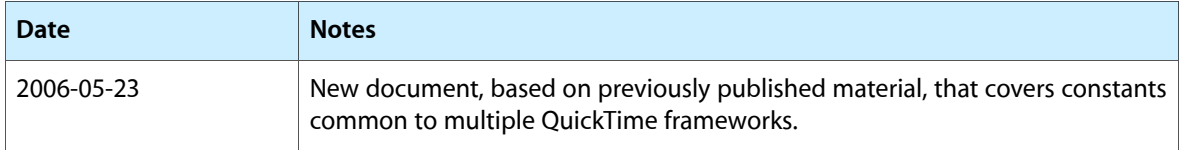

### **REVISION HISTORY**

Document Revision History

# Index

# A

addMax constant [75](#page-74-0) add0ver constant [75](#page-74-1) addPin constant [75](#page-74-2) adMax constant [75](#page-74-3) adMin constant [75](#page-74-4) Arithmetic and Logical Operator IDs [50](#page-49-0) Atom ID Codes [5](#page-4-0)

# B

badCallOrderErr constant [70](#page-69-0) badDepthErr constant [70](#page-69-1) blend constant [75](#page-74-5)

# $\mathcal{C}$

cantCreateSingleForkFile constant [69](#page-68-0) Codec Flags [15](#page-14-0) Codec Identifiers [50](#page-49-1) Codec Properties [51](#page-50-0) Codec Type Constants [52](#page-51-0) codecCompletionDecoded constant [18](#page-17-0) codecCompletionDest constant [17](#page-16-0) codecCompletionDropped constant [18](#page-17-1) codecCompletionForceChainFlush constant [17](#page-16-1) codecCompletionNotDisplayable constant [18](#page-17-2) codecCompletionNotDrawn constant [18](#page-17-3) codecCompletionSource constant [17](#page-16-2) codecCompletionUnlockBits constant [17](#page-16-3) codecCompletionWentOffscreen constant [17](#page-16-4) codecFlagDiffFrame constant [15](#page-14-1) codecFlagLiveGrab constant [15](#page-14-2) codecFlagSupportDisable constant [15](#page-14-3) codecFlagUpdatePrevious constant [14](#page-13-0) codecFlagUpdatePreviousComp constant [15](#page-14-4) codecFlagUsedImageBuffer constant [18](#page-17-4)

codecInterfaceVersion constant [52](#page-51-3) codecLosslessQuality constant [21](#page-20-2) codecLowQuality constant [21](#page-20-3) codecMaxQuality constant [21](#page-20-4) codecMinQuality constant [21](#page-20-5) codecNormalQuality constant [21](#page-20-6) codecSuggestedBufferSentinel constant [52](#page-51-4) codecSupportsOutOfOrderDisplayTimes constant [52](#page-51-5) codecSupportsScheduledBackwardsPlaybackWith-DifferenceFrames constant [52](#page-51-6) Color Constants [54](#page-53-0) Color Modes [54](#page-53-1) Component Call Selectors [54](#page-53-2) Component Identifiers [63](#page-62-0) Component Property IDs and Flags [64](#page-63-0) componentDllEntryNotFoundErr constant [69](#page-68-1) componentDllLoadErr constant [69](#page-68-2) CreateMovieFile Values [23](#page-22-9) createMovieFileDontOpenFile constant [24](#page-23-0)

# D

dfClipToTextBox constant [49](#page-48-0) dfDontAutoScale constant [49](#page-48-1) dfDontDisplay constant [49](#page-48-2) dfHorizScroll constant [49](#page-48-3) dfReverseScroll constant [49](#page-48-4) dfScrollIn constant [49](#page-48-5) dfScrollOut constant [49](#page-48-6) dfShrinkTextBoxToFit constant [49](#page-48-7) dfUseMovieBGColor constant [49](#page-48-8) digiUnimpErr constant [69](#page-68-3) ditherCopy constant [76](#page-75-0)

# E

Error Codes [64](#page-63-1)

# F

FCompressImage Values [14](#page-13-2) File Types and Creators [70](#page-69-2) FlattenMovieData Values [24](#page-23-1)

# G

Graphics Transfer Modes [72](#page-71-0) grayishTextOr constant [74](#page-73-0)

# H

hilite constant [74](#page-73-1) hilitetransfermode constant [74](#page-73-2)

# I

ICM Preferences and Flags [24](#page-23-2) icmFrameTimeHasDecodeTime constant [25](#page-24-0) icmFrameTimeHasVirtualStartTimeAndDuration constant [25](#page-24-1) ImageFieldSequenceExtractCombine Values [26](#page-25-0)

# K

k422YpCbCr10CodecType constant [53](#page-52-0) k422YpCbCr16CodecType constant [53](#page-52-1) k422YpCbCr8CodecType constant [53](#page-52-2) k4444YpCbCrA8CodecType constant [53](#page-52-3) k4444YpCbCrA8RCodecType constant [54](#page-53-3) k444YpCbCr10CodecType constant [53](#page-52-4) k444YpCbCr8CodecType constant [53](#page-52-5) kComponentPropertyCacheFlagIsDynamic constant [27](#page-26-0) kComponentPropertyCacheFlagNotPersistent constant [27](#page-26-1) kComponentPropertyCacheFlags constant [27](#page-26-2) kComponentPropertyCacheSeed constant [27](#page-26-3) kComponentPropertyClassPropertyInfo constant [27](#page-26-4) kComponentPropertyInfoList constant [27](#page-26-5) kDataHCanRead [27](#page-26-6) kDataHCanRead constant [28](#page-27-0) kDataHCanStreamingWrite constant [28](#page-27-1) kDataHCanWrite constant [28](#page-27-2) kDataHSpecialRead constant [28](#page-27-3) kDataHSpecialReadFile constant [28](#page-27-4) kDataHSpecialWrite constant [28](#page-27-5) kICMPixelFormatIsIndexed constant [26](#page-25-1) kICMPixelFormatIsPlanarMask constant [26](#page-25-2) kICMPixelFormatIsSupportedByQD constant [26](#page-25-3) kICMSequenceUserPreferredCodecs constant [26](#page-25-4) kMovieMediaBackgroundColor constant [12](#page-11-0)

kMovieMediaDefaultDataReferenceID constant [12](#page-11-1) kMovieMediaPrerollTime constant [13](#page-12-0) kMovieMediaSlaveGraphicsMode constant [12](#page-11-2) kMovieMediaSlaveTime constant [12](#page-11-3) kQTAlphaMode constant [54](#page-53-4) kQTAlphaModePreMulColor constant [54](#page-53-5) kQTEnableExif constant [13](#page-12-1) kQTParseTextHREFText constant [13](#page-12-2) kSoftSynthComponentSubType constant [50](#page-49-2) kSorenson3CodecType constant [53](#page-52-6) kTargetChildMovieMovieName constant [13](#page-12-3) kTargetChildMovieTrackIndex constant [13](#page-12-4) kTargetCurrentQTEventParams constant [14](#page-13-3) kTargetQD3DNamedObjectName constant [13](#page-12-5) kTargetSpriteID constant [13](#page-12-6) kTargetSpriteName constant [13](#page-12-7) kTargetTrackIndex constant [13](#page-12-8) kTargetTrackType constant [13](#page-12-9) kTextEditState constant [48](#page-47-0) kTextHyperTextColor constant [48](#page-47-1) kTextHyperTextFace constant [48](#page-47-2) kTextKeyEntry constant [48](#page-47-3) kTextLength constant [48](#page-47-4) kTextMouseDown constant [48](#page-47-5) kTextRelativeScroll constant [48](#page-47-6) kTextScroll constant [48](#page-47-7) kTextSelection constant [48](#page-47-8) kTextTextBox constant [48](#page-47-9)

# L

langIrishGaelic constant [81](#page-80-0) langIrishGaelicScript constant [81](#page-80-1) langSimpChinese constant [82](#page-81-0) langTradChinese constant [82](#page-81-1) Localization Codes [76](#page-75-1)

# M

matrixErr constant [69](#page-68-4) Media Identifiers [44](#page-43-0) mediaSampleNotSync constant [31](#page-30-0) movieFileSpecValid [31](#page-30-1) MovieImportDataRef Values [31](#page-30-2) movieImportResultNeedIdles constant [32](#page-31-0) movieProgressClose constant [33](#page-32-0) movieProgressOpen constant [32](#page-31-1) MovieProgressProc Values [32](#page-31-2) movieProgressUpdatePercent constant [33](#page-32-1)

# N

New Movie Properties [34](#page-33-0) NewMovieController Values [34](#page-33-1) noDMAErr constant [70](#page-69-3) noMoreKeyColorsErr constant [70](#page-69-4) noRecordOfApp constant [69](#page-68-5) notExactMatrixErr constant [69](#page-68-6) notExactSizeErr constant [70](#page-69-5) notPatCopy constant [74](#page-73-3) notPatOr constant [74](#page-73-4) notPatXor constant [74](#page-73-5) notSrcBic constant [73](#page-72-0) notSrcCopy constant [73](#page-72-1) notSrcOr constant [73](#page-72-2) notSrcXor constant [73](#page-72-3)

# P

patBic constant [74](#page-73-6) patCopy constant [73](#page-72-4) patOr constant [74](#page-73-7) patXor constant [74](#page-73-8) pdActionCompactSample constant [38](#page-37-0) pdActionConvertSettingsToText constant [40](#page-39-0) pdActionConvertSettingsToXML constant [40](#page-39-1) pdActionConvertSettingsToXMLWithComments constant [40](#page-39-2) pdActionConvertXMLToSettings constant [40](#page-39-3) pdActionCustomDisposeControl constant [38](#page-37-1) pdActionCustomDoEditCommand constant [39](#page-38-0) pdActionCustomGetEnableValue constant [39](#page-38-1) pdActionCustomGetValue constant [39](#page-38-2) pdActionCustomHandleEvent constant [39](#page-38-3) pdActionCustomNewControl constant [38](#page-37-2) pdActionCustomPositionControl constant [38](#page-37-3) pdActionCustomSetEditCallout constant [39](#page-38-4) pdActionCustomSetEditMenu constant [39](#page-38-5) pdActionCustomSetFocus constant [39](#page-38-6) pdActionCustomSetPreviewPicture constant [39](#page-38-7) pdActionCustomSetSampleTime constant [39](#page-38-8) pdActionCustomShowHideControl constant [38](#page-37-4) pdActionDoEditCommand constant [38](#page-37-5) pdActionFetchPreview constant [37](#page-36-0) pdActionGetDialogSettings constant [37](#page-36-1) pdActionGetNextSample constant [37](#page-36-2) pdActionGetPreviousSample constant [38](#page-37-6) pdActionGetSubPanelMenuValue constant [38](#page-37-7) pdActionModelessCallback constant [37](#page-36-3) pdActionRunInEventLoop constant [39](#page-38-9) pdActionSetDialogSettings constant [37](#page-36-4) pdActionSetEditCallout constant [38](#page-37-8)

pdActionSetPropertyComponent constant [40](#page-39-4) pdActionSetSampleTime constant [38](#page-37-9) pdOptionsEditCurrentEffectOnly constant [40](#page-39-5) pdOptionsHidePreview constant [40](#page-39-6) pdOptionsModalDialogBox constant [40](#page-39-7) progressOpAddMovieSelection constant [33](#page-32-2) progressOpCopy constant [33](#page-32-3) progressOpCut constant [34](#page-33-2) progressOpFlatten constant [33](#page-32-4) progressOpImportMovie constant [34](#page-33-3) progressOpInsertMovieSegment constant [33](#page-32-5) progressOpInsertTrackSegment constant [33](#page-32-6) progressOpLoadMediaIntoRam constant [34](#page-33-4) progressOpLoadMovieIntoRam constant [34](#page-33-5) progressOpLoadTrackIntoRam constant [34](#page-33-6) progressOpPaste constant [33](#page-32-7)

# Q

qtmlDllEntryNotFoundErr constant [69](#page-68-7) qtmlDllLoadErr constant [69](#page-68-8) qtParamErr constant [69](#page-68-9) QTSampleTableGetSampleFlags Values [30](#page-29-0) QTSetComponentProperty Values [26](#page-25-5) QTVRWrapAndConstrain Values [28](#page-27-6) QuickTime Preferences Dialog Options [35](#page-34-0)

# S

SoundMediaType constant [45](#page-44-0) Sprite Properties [29](#page-28-0) SpriteWorldHitTest Values [45](#page-44-1) srcBic constant [73](#page-72-5) srcCopy constant [72](#page-71-1) srcOr constant [73](#page-72-6) srcXor constant [73](#page-72-7) Standard Compression Constants [40](#page-39-8) subOver constant [75](#page-74-6) subPin constant [75](#page-74-7)

# T

Text Properties [46](#page-45-0) TextMediaType constant [45](#page-44-2) ToneDescription Values [50](#page-49-3) transparent constant [76](#page-75-2)

# V

VDSetCompression Values [21](#page-20-7) verChina constant [82](#page-81-6) verFarEastGeneric constant [82](#page-81-7) verGreece constant [82](#page-81-8) verGreecePoly constant [83](#page-82-0) verInternational constant [83](#page-82-1) verIreland constant [81](#page-80-2) verIrishGaelicScript constant [81](#page-80-3) verMultilingual constant [83](#page-82-2) verScriptGeneric constant [83](#page-82-3) verSpain constant [83](#page-82-4) verSpLatinAmerica constant [83](#page-82-5) verTaiwan constant [82](#page-81-9)